# **ESCUELA POLITÉCNICA NACIONAL**

## **FACULTAD DE INGENIERÍA ELECTRÍCA Y ELECTRÓNICA**

**DETERMINACIÓN DE LAS CARACTERÍSTICAS DE UN GENERADOR SINCRÓNICO DE POLOS SALIENTES: CARACTERÍSTICA DE FUNCIONAMIENTO DE CARGA, INDUCTANCIA EN EL EJE DIRECTO E INDUCTANCIA EN EL EJE DE CUADRATURA, MEDIANTE EL ANÁLISIS DE ELEMENTOS FINITOS.**

**DETERMINACIÓN DE LAS CARACTERÍSTICAS DEL GENERADOR SINCRÓNICO MEDIANTE EL ANÁLISIS DE ELEMENTOS FINITOS Y LA DENSIDAD DE FLUJO MAGNÉTICO EN EL ENTREHIERRO**

**TRABAJO DE INTEGRACIÓN CURRICULAR PRESENTADO COMO REQUISITO PARA LA OBTENCIÓN DEL TÍTULO DE INGENIERO ELÉCTRICO.**

**DYLAN JHOEL TOAPANTA PÉREZ.** 

**dylan.toapanta@epn.edu.ec**

**FAUSTO RAMIRO VALENCIA ARCOS, PHD**

**fausto.valencia@epn.edu.ec**

**DMQ, septiembre 2023**

### **CERTIFICACIONES**

<span id="page-1-0"></span>Yo, DYLAN JHOEL TOAPANTA PÉREZ declaro que el trabajo de integración curricular aquí descrito es de mi autoría; que no ha sido previamente presentado para ningún grado o calificación profesional; y, que he consultado las referencias bibliográficas que se incluyen en este documento.

#### **DYLAN JHOEL TOAPANTA PÉREZ**

Certifico que el presente trabajo de integración curricular fue desarrollado por DYLAN JHOEL TOAPANTA PÉREZ, bajo mi supervisión.

> **FAUSTO RAMIRO VALENCIA ARCOS, PhD DIRECTOR**

### **DECLARACIÓN DE AUTORÍA**

<span id="page-2-0"></span>A través de la presente declaración, afirmamos que el trabajo de integración curricular aquí descrito, así como el (los) producto(s) resultante(s) del mismo, son públicos y estarán a disposición de la comunidad a través del repositorio institucional de la Escuela Politécnica Nacional; sin embargo, la titularidad de los derechos patrimoniales nos corresponde a los autores que hemos contribuido en el desarrollo del presente trabajo; observando para el efecto las disposiciones establecidas por el órgano competente en propiedad intelectual, la normativa interna y demás normas.

DYLAN JHOEL TOAPANTA PÉREZ FAUSTO RAMIRO VALENCIA ARCOS, PHD

### **DEDICATORIA**

<span id="page-3-0"></span>*El presente trabajo está dedicado a Dios y al Divino Niño, por bendecirme cada día y darme fuerza en los momentos cuando más los necesite.*

*A mi padre Washo y a mi madre Ruth por haberme dado la vida, cuyo amor y valores implantados en mi fueron fundamental en mi formación, quienes me enseñaron el valor del trabajo duro y la importancia de la vida.*

### **AGRADECIMIENTO**

<span id="page-4-0"></span>En primer lugar, agradezco a Dios y al Divino Niño por bendecirme cada día de mi vida, permitirme que este logro deseado se cumpla después de tanto sacrificio, brindarme fuerza y sabiduría en los momentos más difícil de mi carrera.

Esta trayectoria no hubiera sido posible sin el amor, la comprensión, el apoyo incondicional y el gran sacrificio que dedicaron mis padres Washo y Ruth en mí, gracias por creer en mí y por brindarme la fuerza para perseguir mis sueños, sin su apoyo y buenos valores que me han inculcado, este logro no hubiera sido posible, gracias por ser mi ejemplo. ¡Los amo!

Quiero expresar mis agradecimientos a mi mejor amigo Daniel (chino) gracias, hermano por apoyarme y aconsejarme en varios momentos desde el colegio hasta el día de hoy, a mis amigos Dayanara, Dennis, Oscar, Kevin, Jhosimar, Luis y en general, que han estado a mi lado durante este viaje, brindándome su apoyo emocional, experiencias inolvidables y constate ánimo.

Agradezco a mi tutor Dr. Fausto Valencia y a la Escuela Politécnica Nacional que es un orgullo pertenecer a esta prestigiosa institución, gracias por el apoyo brindado y a los conocimientos otorgados que fueron necesarios para culminar una parte de mi trayectoria académica y formación profesional.

Finalmente, a las personas que creyeron en mí y a todos aquellos que encuentren utilidad en este trabajo, con la esperanza de que pueda contribuir a su crecimiento y comprensión.

¡Gracias!

## **ÍNDICE DE CONTENIDO**

<span id="page-5-0"></span>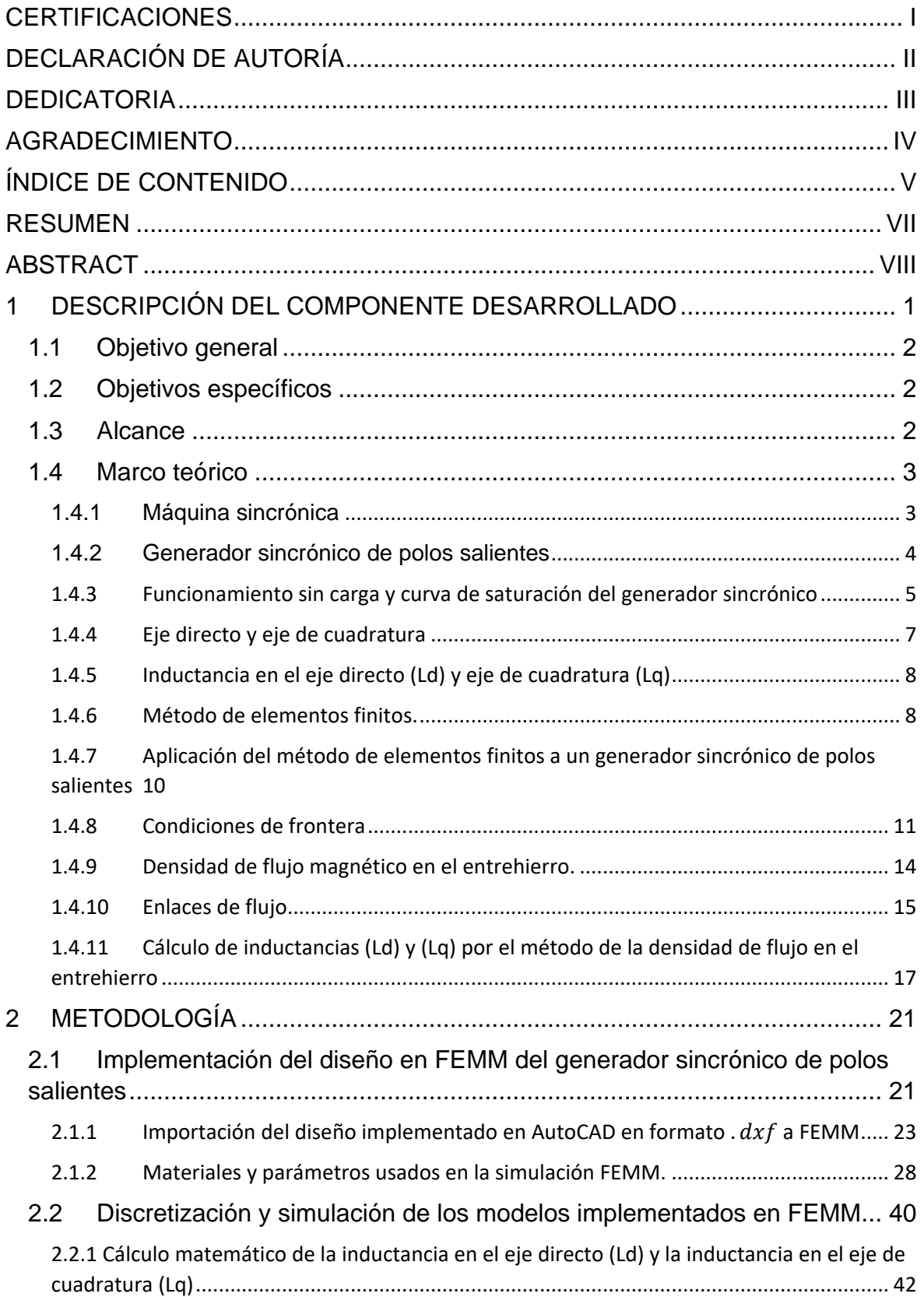

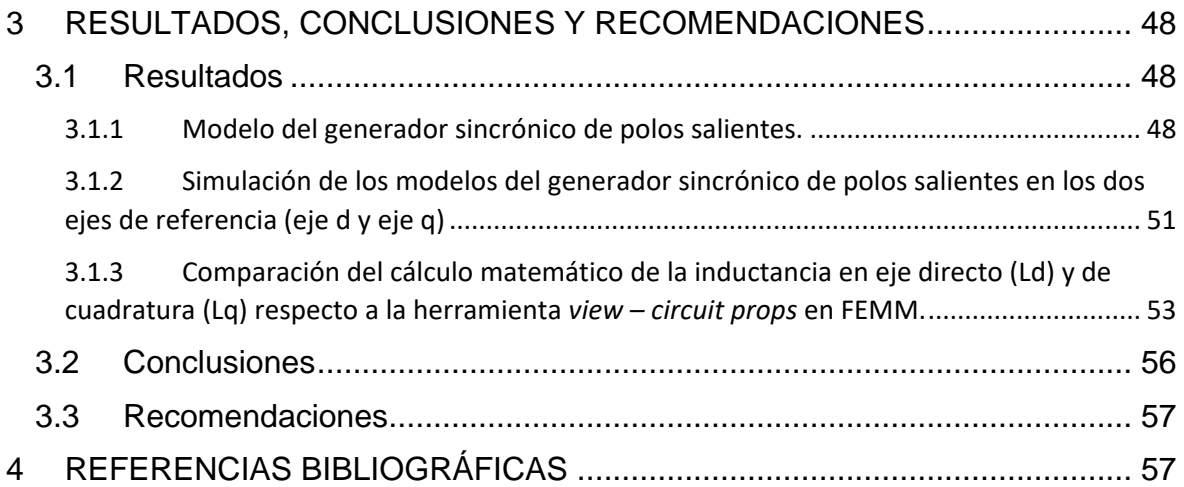

#### **RESUMEN**

<span id="page-7-0"></span>El presente trabajo consiste en la determinación de los parámetros de un generador sincrónico de polos salientes mediante el método de elementos finitos y la densidad de flujo magnético en el entrehierro, estos parámetros tienen el objetivo de simbolizar las características del comportamiento de dicho generador sincrónico en estado estacionario y dinámico.

Por medio de la implementación de un diseño aproximadamente real del generador sincrónico trifásico de polos salientes en estado estacionario, se realizó simulaciones electromagnéticas en 2D en el software de simulación FEM.

Se determinaron los parámetros de inductancia del generador sincrónico en los ejes de referencia directo (Ld) y de cuadratura (Lq), con los materiales específicos que estarán constituidos en el núcleo ferromagnético del generador sincrónico de polos salientes.

Se mostraron simulaciones electromagnéticas, bajo el criterio de la simetría geométrica del generador sincrónico de polos salientes, anexando condiciones de borde para reducir en gran cantidad el número de iteraciones complejas que debe producir el software de simulación FEM.

Con las simulaciones electromagnéticas realizadas, se obtuvo la densidad de flujo máximo en el entre hierro para la obtención de la inductancia en el eje directo (Ld) y de cuadratura (Lq).

Los valores numéricos que se obtuvieron de la inductancia en los ejes de referencia muestran que el método de elementos finitos es apropiado para la obtención de características eléctricas de una máquina sincrónica de polos salientes, ya que dicha máquina no se expone a esfuerzos físicos salvaguardando su estructura y rendimiento.

**PALABRAS CLAVE:** Método de elementos finitos (FEM), generador sincrónico de polos salientes, ejes directo, eje de cuadratura.

### **ABSTRACT**

<span id="page-8-0"></span>The present work consists in the determination of the parameters of a salient pole synchronous generator by means of the finite element method and the magnetic flux density in the air gap, these parameters have the objective of symbolizing the characteristics of the behavior of said synchronous generator in state stationary and dynamic.

Through the implementation of an approximately real design of the three-phase salient-pole synchronous generator in steady state, 2D electromagnetic simulations were carried out in the FEM simulation software.

The inductance parameters of the synchronous generator in the direct reference (Ld) and quadrature (Lq) axes were determined, with the specific materials that will be constituted in the ferromagnetic core of the salient pole synchronous generator.

Electromagnetic simulations were shown, under the criterion of the geometric symmetry of the salient pole synchronous generator, adding boundary conditions to greatly reduce the number of complex iterations that the FEM simulation software must produce.

With the electromagnetic simulations carried out, the maximum flux density in the iron gap was obtained to obtain the inductance in the direct (Ld) and quadrature (Lq) axis.

The numerical values obtained from the inductance in the reference axes show that the finite element method is appropriate for obtaining the electrical characteristics of a salient pole synchronous machine, since said machine is not exposed to physical stress, safeguarding its structure and performance.

**KEYWORDS:** Finite element method (FEM), salient pole synchronous generator, direct axis, quadrature axis.

### <span id="page-9-0"></span>**1 DESCRIPCIÓN DEL COMPONENTE DESARROLLADO**

La máquina sincrónica de polos salientes es muy conocida en la industria de la generación de energía eléctrica, porque al funcionar como generador, es necesario que requiera de una fuerza motriz externa en la que se presenta de manera diversa como fuentes de energía primaria. Esta energía primaria tiene el objetivo de proporcionar movimiento (giro) al rotor de la máquina y, a su vez, al estar excitado el estator con corriente alterna, producirá una fuerza electromagnética en el material de construcción ferromagnético y en el entrehierro, obteniendo una densidad de flujo que será importante al momento de realizar el cálculo necesario para la determinación de la inductancia en el eje directo (Ld) y de cuadratura (Lq). El análisis en estado estable y dinámico de la máquina sincrónica es uno de los estudios primordiales que se realiza en dichas centrales de generación, ya que se muestra de manera exhaustiva el comportamiento ante cualquier perturbación que pueda estar expuesta la máquina [1].

Con los parámetros de inductancia determinados, las pruebas de eventos de carga o perturbaciones realizadas a la máquina sincrónica son de manera más eficiente con el objetivo de conocer el estado dinámico y óptimo de la máquina sincrónica en diferentes condiciones [1].

Para la determinación de estos parámetros, se toma en cuenta el método de elementos finitos (FEM) que, como su nombre lo indica, es una metodología numérica que además de permitir modelar de forma aproximadamente real a la máquina sincrónica permite realizar simulaciones que caracterizarán el comportamiento de un sistema complejo [2].

Las inductancias en los ejes de referencia directo (Ld) y de cuadratura (Lq), están asociadas con la variación del flujo magnético en el entrehierro debido a la distribución de los devanados del estator y rotor. Estas inductancias determinan cómo la corriente en los devanados afecta la generación de flujo magnético en el entrehierro y a medida que la densidad de flujo magnético aumento en el entrehierro, las inductancias de los ejes de referencia también pueden variar [1].

En el presente trabajo describen técnicas específicas por medio del método de elementos finitos para la determinación de las características de la máquina sincrónica y como estos parámetros pueden aumentar el rendimiento de un diseño óptimo para su funcionamiento en una central de generación eléctrica.

### **1.1 Objetivo general**

<span id="page-10-0"></span>Determinar las características de las inductancias en funcionamiento sin carga de un generador sincrónico de polos salientes en estado estable, utilizando el método de elementos finitos y la densidad de flujo magnético en el entrehierro.

### **1.2 Objetivos específicos**

- <span id="page-10-1"></span>1. Determinar el modelo matemático que representará la máquina sincrónica.
- 2. Evaluar mediante simulaciones electromagnéticas el modelo del generador sincrónico en condiciones de estado estable.
- 3. Determinar por medio de simulaciones electromagnéticas los valores de inductancia en el eje directo y de cuadratura.
- 4. Determinar la distribución de flujo magnético en el modelo de la máquina sincrónica de polos salientes tomando en cuenta los efectos no lineales de la saturación magnética.
- 5. Comparar los resultados de los parámetros de la máquina sincrónica obtenidas por simulaciones electromagnéticas, con resultados obtenidos por medio de cálculos de la literatura.

### **1.3 Alcance**

<span id="page-10-2"></span>En el presente trabajo de integración curricular tiene como objetivo la determinación de las características de inductancia de un generador sincrónico de polos salientes, considerando el comportamiento sin carga, inductancias en el eje directo (Ld) y eje de cuadratura (Lq).

Para el mismo, se procede a usar técnicas de análisis basado en el método de elementos finitos (FEM) y posteriormente se examinará la densidad de flujo magnético en el sector del entrehierro formado por la sección del estator y rotor.

Dicho alcance del presente proyecto contendrá lo siguiente:

Modelado del generador sincrónico de polos salientes, que consistirá en el desarrollo de un modelo detallado de su parte física, considerando núcleo, aislantes y devanados tanto de estator y rotor en el software de simulación de elementos finitos (FEM).

Análisis de funcionamiento sin carga, este análisis se considerará cuando el generador no está suministrando corriente eléctrica a una carga, ya que con este procedimiento proporcionara información respecto al equilibrio magnético del generador y, a su vez, la capacidad que tiene al mantener un voltaje constante sin carga.

La determinación de la inductancia en los ejes directo y de cuadratura, se procede a realizar un análisis que detalla y menciona los parámetros que son vitales para la compresión de funcionamiento dinámico del generador y con resultados a diferentes condiciones de carga e incidencias (fallos).

Evaluación de estado de la densidad de flujo magnético en el entrehierro, se procede a realizar el análisis de la densidad de flujo magnético en el entrehierro con el uso del método de elementos finitos (FEM). Este análisis nos brindará información acerca de la eficiencia del generador sincrónico y también mencionará la capacidad para generar energía de manera eficiente y efectiva.

Se realiza la validación y verificación de los resultados, comparando la técnica de elementos finitos con parámetros obtenidos y validados de mediciones obtenidas con diferente metodología.

Se detalla el trabajo de integración curricular con toda la información de hallazgos del proyecto realizado, adicionalmente se proporciona recomendaciones para futuros trabajos en la cual, se prevé mejorar la eficiencia y el rendimiento de un generador sincrónico de polos salientes con los resultados obtenidos.

#### **1.4 Marco teórico**

<span id="page-11-0"></span>Para la presente sección se muestra conceptos básicos que ayudaron en gran manera el desarrollo de compresión de la problemática planteada, la descripción de características principales de la máquina sincrónica, generador sincrónico de polos salientes, funcionamiento sin carga de los generadores sincrónicos, inductancia en el eje directo y en eje de cuadratura, análisis mediante el método de elementos finitos, aplicación del mismo a un generador sincrónico de polos salientes, condiciones de frontera, densidad de flujo magnético en el entrehierro del generador sincrónico, enlaces de flujo, cálculo de inductancias (Ld) y (Lq) por el método de la densidad de flujo en el entrehierro.

#### <span id="page-11-1"></span>**1.4.1 Máquina sincrónica**

La máquina sincrónica, es un equipo que están impulsado en su funcionamiento por corriente alterna (AC), se considera como un tipo de máquina eléctrica rotativa que, al estar en funcionamiento, opera a una velocidad constante y que está en sincronismo con la frecuencia de entrada o también llamada frecuencia de la red eléctrica de alimentación.

Esta máquina tiene dos operaciones específicas, puede funcionar como generador o como motor.

Cuando opera como generador, la máquina sincrónica tiene el principio de funcionamiento en la conversión de la energía mecánica en energía eléctrica, este tipo de generadores se los puede encontrar comúnmente en centrales de generación eléctrica con diferente fuente primaria, tenemos centrales de generación hidroeléctricas, térmicas, nucleares, etc. [3].

Cuando opera como motor, el estator está bajo un nivel de corrientes equilibrado, dichas corrientes generan un campo magnético giratorio que, al estar expuesto con la corriente de campo del inductor, produce un torque giratorio a la misma velocidad (velocidad sincrónica). Este motor presenta un problema al arrancar, ya que no tiene un par de arranque, es decir, solo cuando el elemento del rotor gira a la velocidad sincrónica proporciona un par en su eje [4].

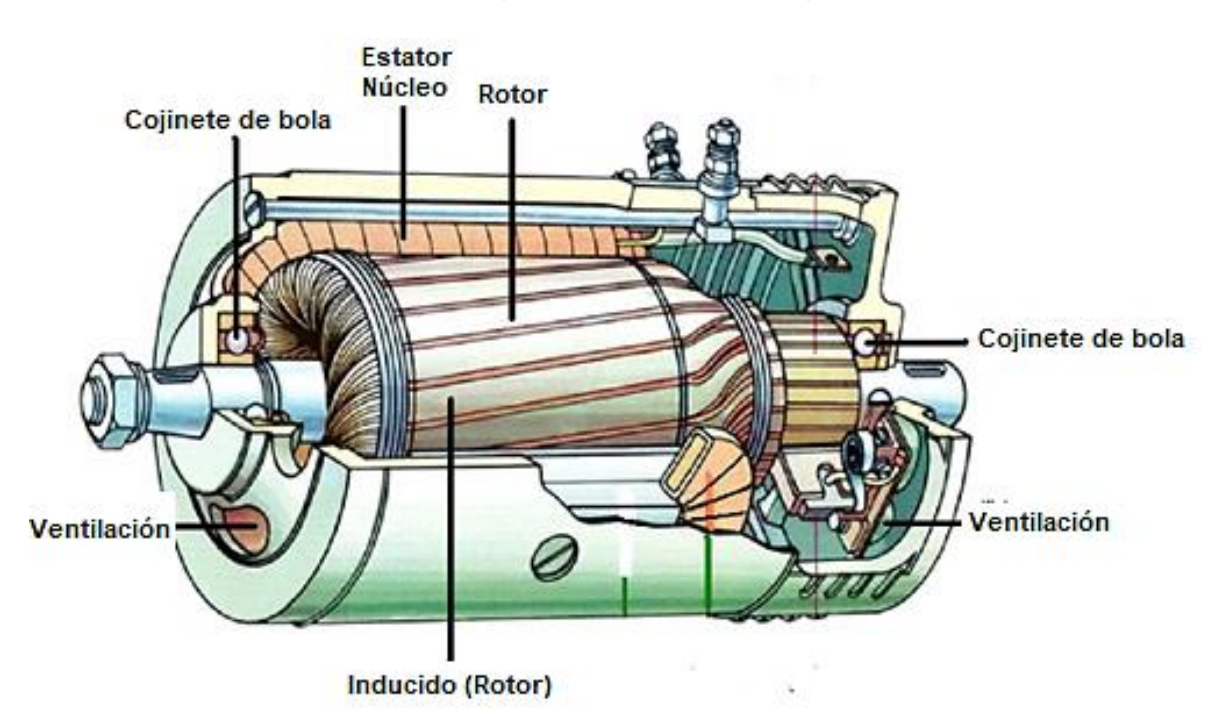

A continuación, se muestra la descripción física de una máquina sincrónica:

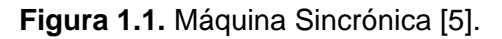

#### <span id="page-12-0"></span>**1.4.2 Generador sincrónico de polos salientes**

El generador sincrónico de polos salientes generalmente es utilizado para la conversión de energía mecánica en energía eléctrica. Se caracteriza por tener un rotor con polos salientes, conocidos como polos salientes de dientes, son proyectados desde la superficie del rotor.

Al estar en funcionamiento el roto gira a una velocidad constante en régimen permanente, los polos salientes cruzan por los devanados del estator que, a su vez, contiene a las bobinas creando un campo magnético alterno, que proporciona una corriente eléctrica en los devanados del estator. Estos generadores se los puede encontrar generalmente en aplicaciones de energía eólica, nuclear, térmica, hidroeléctrica y de turbinas de vapor, entre otras. Son específicos para aplicaciones que requieren una capacidad extremadamente alta de arranque, un bajo nivel de ruido y vibraciones, adicionalmente con una alta eficacia energética [6].

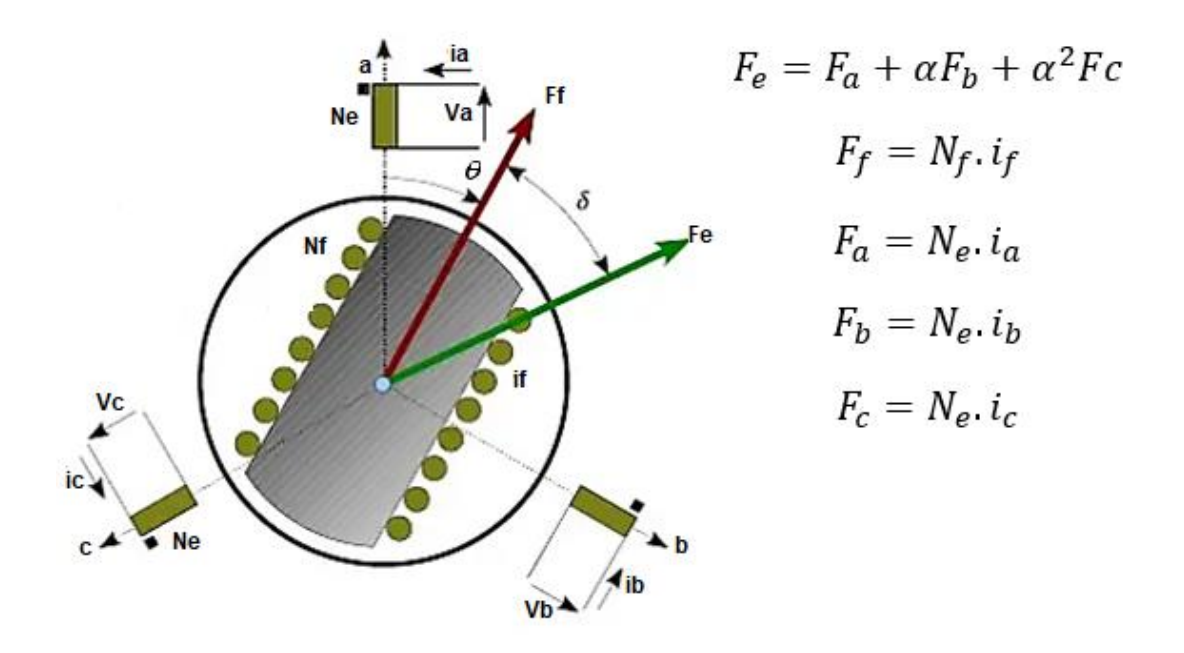

**Figura 1.2.** Diseño básico de un generador sincrónico de polos salientes [6].

### <span id="page-13-0"></span>**1.4.3 Funcionamiento sin carga y curva de saturación del generador sincrónico**

El funcionamiento sin carga también se lo conoce como funcionamiento al vacío del generador sincrónico. Éste se produce cuando el generador está en funcionamiento a su velocidad nominal sin proporcionarse una conexión de carga eléctrica. En otras palabras, el funcionamiento sin carga consiste en no haber consumo de energía eléctrica en la salida del generador [6].

El efecto de la excitación consiste en, no tener resistencia en el devanado de armadura, no haber perdidas por rotación y que en las terminales del generador esté conectado al vacío o a un conductor infinito (barra infinita). En este estado el potencial en sus terminales es constante y no existe cambio en su frecuencia. En operación como generador ideal sin carga requiere que no exista corriente de armadura [7].

Las características existentes en las máquinas sincrónicas dependen del material magnético de construcción, ya que con este se puede construir el circuito magnético para la obtención de estas características de manera más detalladas de la máquina. Cuando el flujo se incrementa en el material, aparece la saturación, con la consecuencia de que la capacidad de permeabilidad magnética empieza a disminuir, adicionalmente presenta carencia de efectividad al contribuir con la densidad de flujo total presente en la máquina [8].

La característica de saturación del generador sincrónico se efectúa cuando está en circuito abierto se obtiene al operar la máquina a velocidad constante y al medir el potencial de inducido de circuito abierto como una función de la corriente de campo (ver figura 1.3) [8].

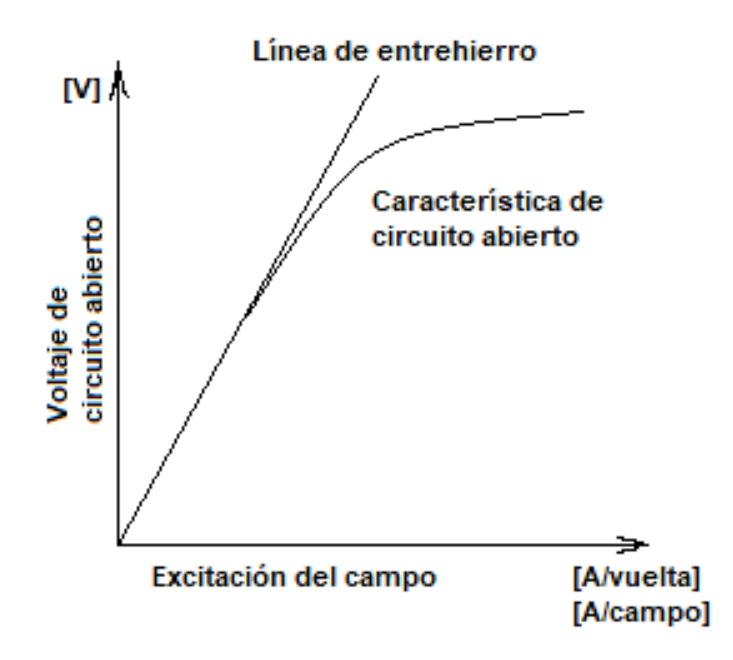

**Figura 1.3.** Curva característica típica de circuito abierto de la máquina sincrónica [8].

Para el presente trabajo, el material para el núcleo utilizado es: M-19 steel para el estator y el rotor [9]. El acero al silicio laminado en frio, es una importante aleación de ferro-silicio más utilizada en industria de construcción en transformadores (núcleo de hierro), por lo que es un excelente material de construcción para el generador sincrónico de polos salientes. Se divide principalmente en acero al silicio orientado común (CGO) y acero al silicio orientado por inducción magnética (Hib) [10].

• La curva de saturación del generador sincrónico de polos salientes con el material de construcción M-19 steel se presenta a continuación:

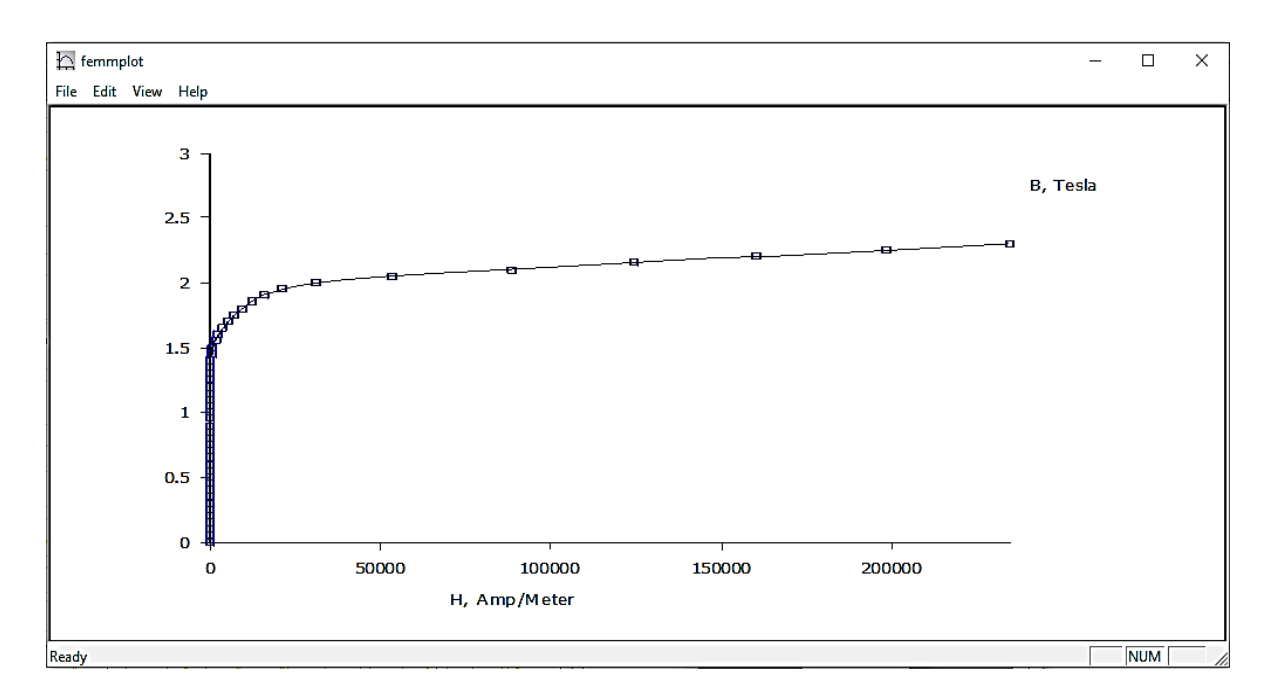

**Figura 1.4.** Curva de saturación del generador sincrónico (obtenida de femmplot).

#### <span id="page-15-0"></span>**1.4.4 Eje directo y eje de cuadratura**

El eje directo y en cuadratura denota el estudio del comportamiento de una máquina sincrónica, en la cual, se consideran dos direcciones ortogonales en el plano del rotor de la máquina. Es decir, el estudio de la máquina se simplifica al considerar dos ejes ficticios, que estarán girando en conjunto con el rotor a una velocidad sincrónica.

Las corrientes  $I_d$  e  $I_q$  están en desfasaje de 90° eléctricos. Además, la suma de ambas corrientes es igual a la corriente por fase en los devanados reales [11].

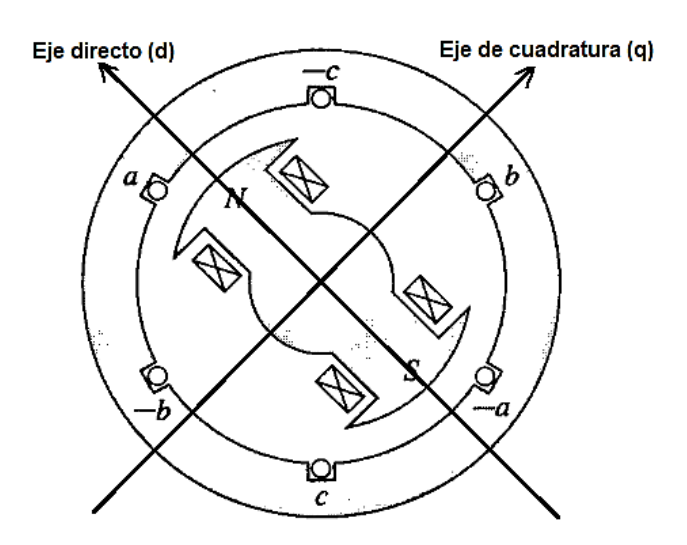

**Figura 1.5.** Eje directo y eje de cuadratura [7].

En el caso de estar analizando una máquina sincrónica de polos salientes, la aplicación de los ejes directo y en cuadratura adiciona en gran manera la simplificación en el desarrollo analítico y las ecuaciones de estudio, ya que permite desvincular del ángulo de posición del rotor y los ejes de las fases [11].

#### <span id="page-16-0"></span>**1.4.5 Inductancia en el eje directo (Ld) y eje de cuadratura (Lq)**

La inductancia de dispersión (Ld) representa en teoría la capacidad de la máquina para almacenar energía magnética en su campo magnético. El campo magnético que se tiene en una máquina de polos salientes es generador por éstos, que interactúan con los devanados del estator [1].

La inductancia en el eje directo (Ld) es mayor que la inductancia en el eje de cuadratura (Lq) debido a la manera que se encuentran los polos salientes en el rotor [1].

La inductancia en el eje directo está en relación con la corriente en el eje directo del estator, que es la corriente que fluye en la misma dirección que el flujo magnético generado por el rotor, por otro lado, la inductancia en el eje de cuadratura (Lq) está relacionada con la corriente en el eje de cuadratura del estator que, de la misma manera, es la corriente que fluye perpendicularmente al flujo magnético del rotor [1].

#### <span id="page-16-1"></span>**1.4.6 Método de elementos finitos.**

El método de elementos finitos también conocido por sus siglas en inglés (FEM). Se define como un método o técnica numérica usada esencialmente en problemas de ingeniería y física, donde dichos problemas implican ecuaciones diferenciales parciales, el objetico principal del método de elementos finitos (FEM) es aproximar una solución continua mediante discretización del dominio del problema en una malla de elementos más pequeños y simples [2].

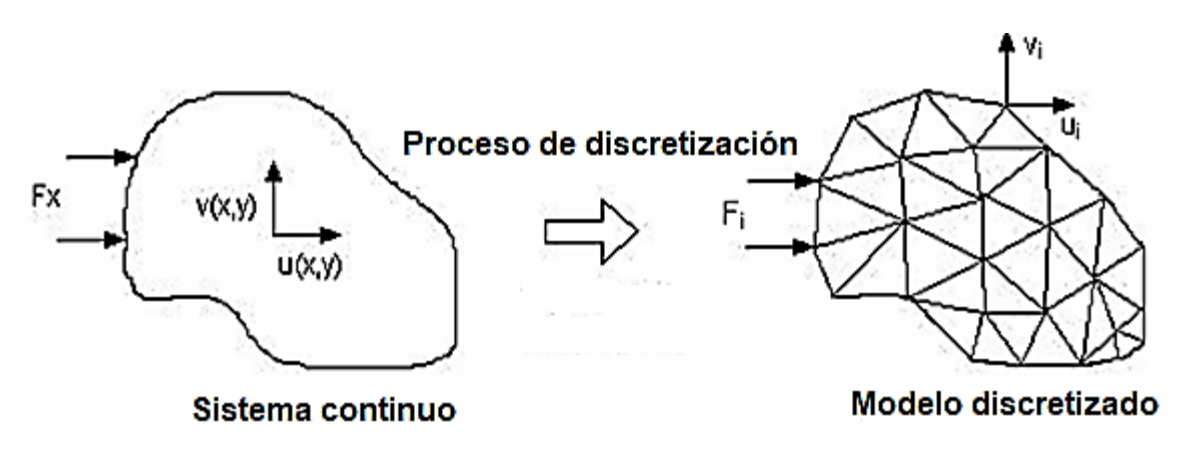

**Figura 1.6.** Discretización o subdivisiones de una región [12].

El dominio se divide en subregiones llamados elementos finitos, que no son más que figuras o poliedros con formas particulares y tamaños definidos, cada elemento finito es caracterizado por una variedad de ecuaciones matemáticas que tendrán que describir el comportamiento físico, las ecuaciones aplicadas en este método se basan en principios de conservación, leyes de la física y condiciones de contorno [2].

En el caso de problemas en dos dimensiones 2D, el método de elementos finitos (FEM) soluciona ecuaciones en derivadas parciales, de tal manera cumpla con la siguiente expresión matemática [13].

$$
\frac{\partial}{\partial_x} \left( \alpha_x \frac{\partial_{\emptyset}}{\partial_x} \right) - \frac{\partial}{\partial_y} \left( \alpha_y \frac{\partial_{\emptyset}}{\partial_y} \right) + \beta_{\emptyset} = f \tag{1.1}
$$

Los coeficientes que presenta cada derivada y también de la función incógnita estarán sujetas a la naturaleza del problema, por lo que,  $f$  es el inicio del campo que generará la existencia de la función  $\varphi$ , como un ejemplo se puede tomar una densidad de carga o densidad de corriente [13].

A continuación, se aproxima la solución dentro de cada elemento finito usando métodos y funciones de interpolación. Estas funciones se conllevan en términos de variables conocidas en los nodos del elemento y permiten mostrar la solución aproximada en cualquier punto que se encuentre dentro del elemento [2].

El sistema de ecuaciones resultante es formado al construir todas las contribuciones de los elementos finitos y se resuelve aproximadamente en todos los puntos del dominio. Esto implica el manejo en el dominio algebraico y numérico del sistema de ecuaciones, mediante métodos conocidos como la eliminación de Gauss, la descomposición de LU o también métodos iterativos [2].

Este método de elementos finitos tiene una amplia variedad de aplicaciones en las ingenierías, aplicando este método en áreas como: la mecánica de sólidos y estructuras, transferencia de calor, dinámica de fluidos, electromagnetismo, entre otros. Es una herramienta muy poderosa para el análisis de problemas complejos que a simple vista no tienen solución analítica o, a su vez, sus soluciones son difíciles de obtener [2].

### <span id="page-18-0"></span>**1.4.7 Aplicación del método de elementos finitos a un generador sincrónico de polos salientes**

El diseño del generador sincrónicos de polos salientes y el análisis de su comportamiento en diferentes eventos, han desarrollado el avance de métodos numéricos que se ajustan al cálculo de campos eléctricos y magnéticos. Estos métodos son aplicados en la determinación de la distribución de los campos electromagnéticos, por la geométrica de cada elemento en estudio, denotados en la resolución de las ecuaciones de Maxwell [14].

El método de elementos finitos llega a una solución del campo en geometrías complejas, campos variables en el tiempo y condiciones no lineales a razón de la naturaleza propia de los materiales que están involucrados en el problema [14].

Este método es más utilizado para la resolución de problemas en donde implica campos vectoriales, no obstante, los campos electromagnéticos necesitan de un tiempo de operación computacional de rendimiento alto. Con el fin de reducir los tiempos de iteración en la simulación se asigna condiciones de periodicidad y, a su vez, condiciones de simetría a la construcción del diseño del generador sincrónico [14].

Para el análisis aplicado en el generador sincrónico de polos salientes, al usar la geometría de la máquina en 3D, significa que para llegar a un análisis optimo se requiere de un proceso de cómputo mucho más altos, a comparación de un análisis en 2D [14].

Si la geometría del generador sincrónico presenta simetría podemos realizar el proceso de análisis de una parte reducida, esta simetría puede ser de dos tipos:

• **Simetría plana (x, y):** el fenómeno magnético que se analiza es igual en cada plano (x, y) normal al eje z, en donde el efecto en los bordes terminales se desprecia [14].

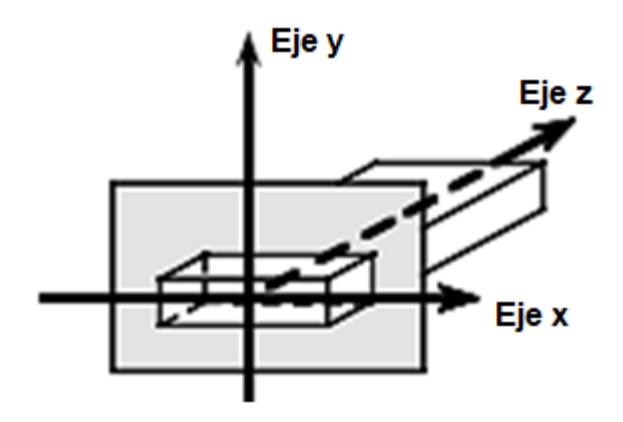

**Figura 1.7.** Simetría plana (x, y) [14].

• **Simetría axial (r, z):** el fenómeno magnético es repetitivo en cada semiplano (r, z) obtenido, como si tuviéramos una rotación alrededor del eje z, siendo este el eje de simetría como se muestra en la siguiente figura [14].

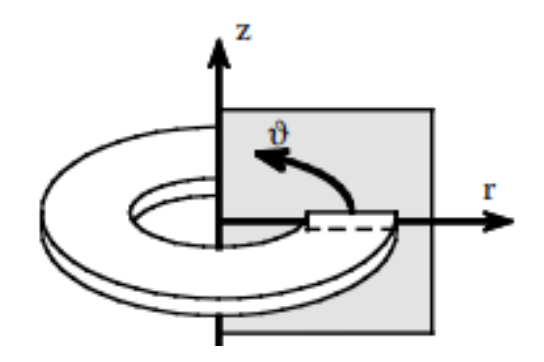

**Figura 1.8.** Simetría axial (r, z) [14].

Para el estudio de problemas aplicados en el campo magnético del generador sincrónico, se utiliza el concepto de simetría plana (x, y) en donde se aplica las siguientes condiciones:

• **Vector densidad de corriente:**

$$
\bar{J} = [0, 0, J_z] \tag{1.2}
$$

• **Potencia vectorial magnético:**

$$
\bar{A} = [0, 0, A_z] \tag{1.3}
$$

• **Densidad de flujo magnético:**

$$
\bar{B} = \nabla \times [0, 0, A_z] = \left[\frac{\partial A_z}{\partial_y}, -\frac{\partial A_z}{\partial_x}, 0\right]
$$
(1.4)

#### <span id="page-19-0"></span>**1.4.8 Condiciones de frontera**

• **Condición de Dirichlet:** Se establece el un valor de ∅ sobre la frontera:

Para condición homogénea:

$$
\phi = 0 \tag{1.5}
$$

Para condición no homogénea:

$$
\emptyset = \emptyset_f \tag{1.6}
$$

Para las máquinas sincrónicas es común tener que el valor asignado para esta condición es constante, lo que se menciona que la línea frontera toma el mismo valor del potencial, por lo que, las líneas de flujo son tangenciales a la frontera y no existirá líneas de flujo que la crucen, en condiciones de homogeneidad, se puede considerar como un material con nula permeabilidad magnética [14].

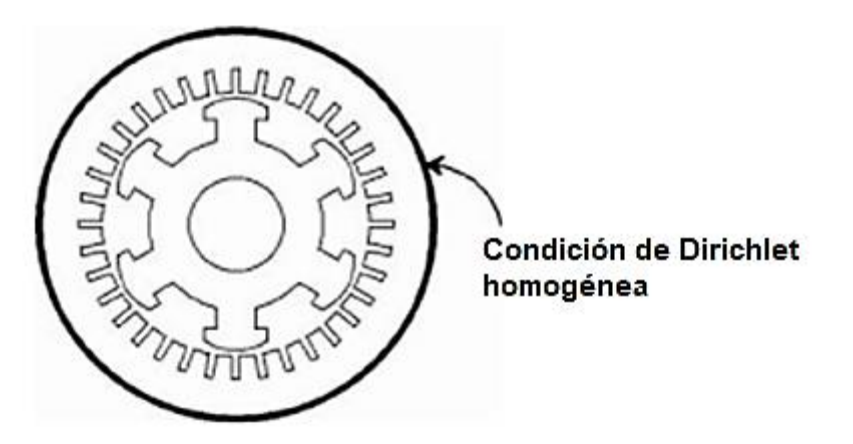

**Figura 1.9.** Condición homogénea de Dirichlet [14].

• **Condición de Neuman:** Se otorga un valor a la frontera, igual a la derivada de ∅ normal a la frontera, donde las líneas de flujo tendrán un ángulo de incidencia con la frontera:

Condición homogénea

$$
\frac{\partial \phi}{\partial n} = 0 \tag{1.7}
$$

Condición no homogénea

$$
\frac{\partial \phi}{\partial n} + k\phi = \phi_g \tag{1.8}
$$

La condición homogénea establece, significa que las líneas de flujo son forzadas a ser perpendiculares a la frontera, según (1.10) restringe el vector densidad de flujo magnético  $\bar{B}$  para que así tenga solo componente normal a la frontera, semejando que existe otro material externo con permeabilidad magnética infinita después de la frontera [14].

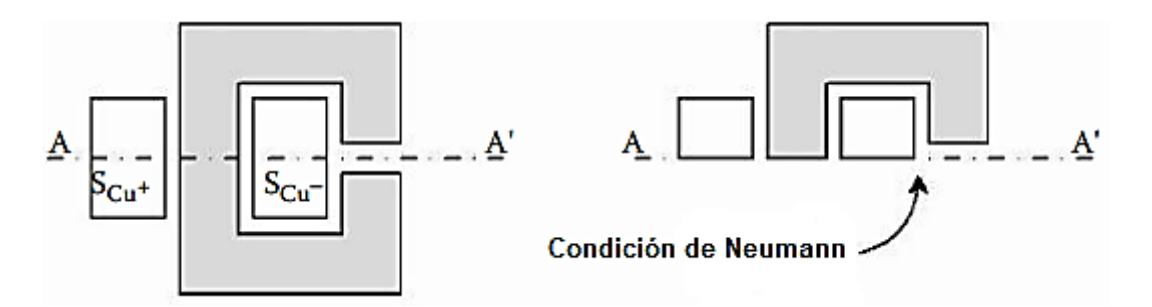

**Figura 1.10.** Condición de Neuman [14].

Para el generador sincrónico debido que la geometría de construcción muestra simetría, al dividirla en dos partes o en más partes iguales, se observa que presenta condiciones de periodicidad, lo cual establece una correspondencia entre los valores del potencial vectorial magnético que están presente en dos o más fronteras de la estructura de la máquina. Se selecciona una frontera especifica y el potencial en la otra frontera se expresa como una función del potencial de la primera.

• **Condición periódica par:** en el generador de la figura (1.11), presenta dos pares de polo y es así como tiene una simetría magnética con respecto a la coordenada azimutal  $\theta$  igual a 2. Por lo que, es de manera más sencilla el estudio de un tercio de la máquina, estableciendo en la frontera esta condición, se debe cumplir con la siguiente expresión.

$$
A_z(r,\theta) = A_z \left[ r, \theta + (2k) \frac{\pi}{P} \right] \quad k = 1, 2, 3, ... \tag{1.9}
$$

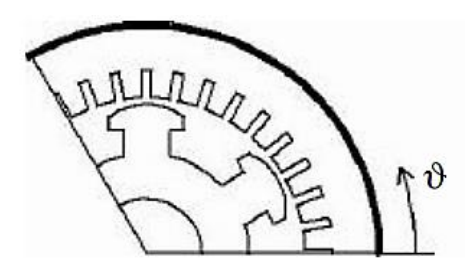

**Figura 1.11.** Periodicidad par [14].

• **Condición periódica impar:** se puede estudiar al generador de la misma manera, pero ahora el estudio se reduce a un polo, ya que se debe imponer en la frontera que se cumpla la siguiente expresión:

$$
A_z(r,\theta) = A_z \left[ r, \theta + (2k - 1) \frac{\pi}{p} \right] \quad k = 1, 2, 3, ... \tag{1.10}
$$

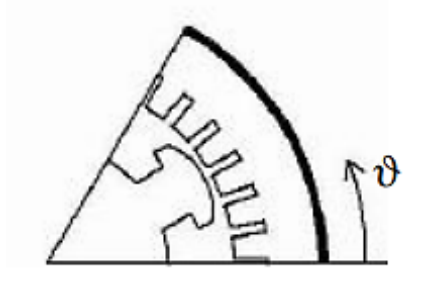

**Figura 1.12.** Periodicidad impar [14]**.**

#### <span id="page-22-0"></span>**1.4.9 Densidad de flujo magnético en el entrehierro.**

El entrehierro de un generador sincrónico es la región de espacio existente entre el rotor y el estator, en esta zona se genera un campo magnético debido a la corriente eléctrica que circula por las bobinas del rotor y el estator [3].

El objetivo principal de un generador sincrónico es generar un campo magnético rotatorio en el entrehierro con la finalidad de inducir una corriente eléctrica en los devanados del estator, esta corriente es la salida de potencia del generador [3].

La densidad de flujo magnético en el entrehierro se puede calcular utilizando la ley de Ampère y la ley de Faraday, en donde se describe:

• La ley de Ampère establece que la circulación del campo magnético alrededor de una trayectoria cerrada es igual a la corriente eléctrica total que esta atravesado por esa trayectoria [15].

$$
\oint \vec{B}.\,\vec{dl} = \mu_0 \sum I \tag{1.11}
$$

• La ley de Faraday establece que un cambio en el flujo magnético a través de una superficie induce una fuerza electromotriz a un circuito específico [16].

$$
\varepsilon = -N \frac{d\Phi_B}{dt} = -\frac{d(N\Phi_B)}{dt}
$$
 (1.12)

En el caso del entrehierro del generador sincrónico, la densidad de flujo magnético varía a medida que el rotor gira y las bobinas del estator empiezan a interactuar con el campo magnético del rotor. De manera que, para asegurar el funcionamiento eficiente, se espera que la densidad de flujo magnético en el entrehierro sea lo más uniforme posible. La generación de campo magnético en el entrehierro del generador sincrónico es una cantidad importante para la determinación de las características de inductancia y operación eficiente del generador, ya que afecta en parte a la generación de corriente eléctrica en el estator, como también a la potencia de salida en terminales del generador [3].

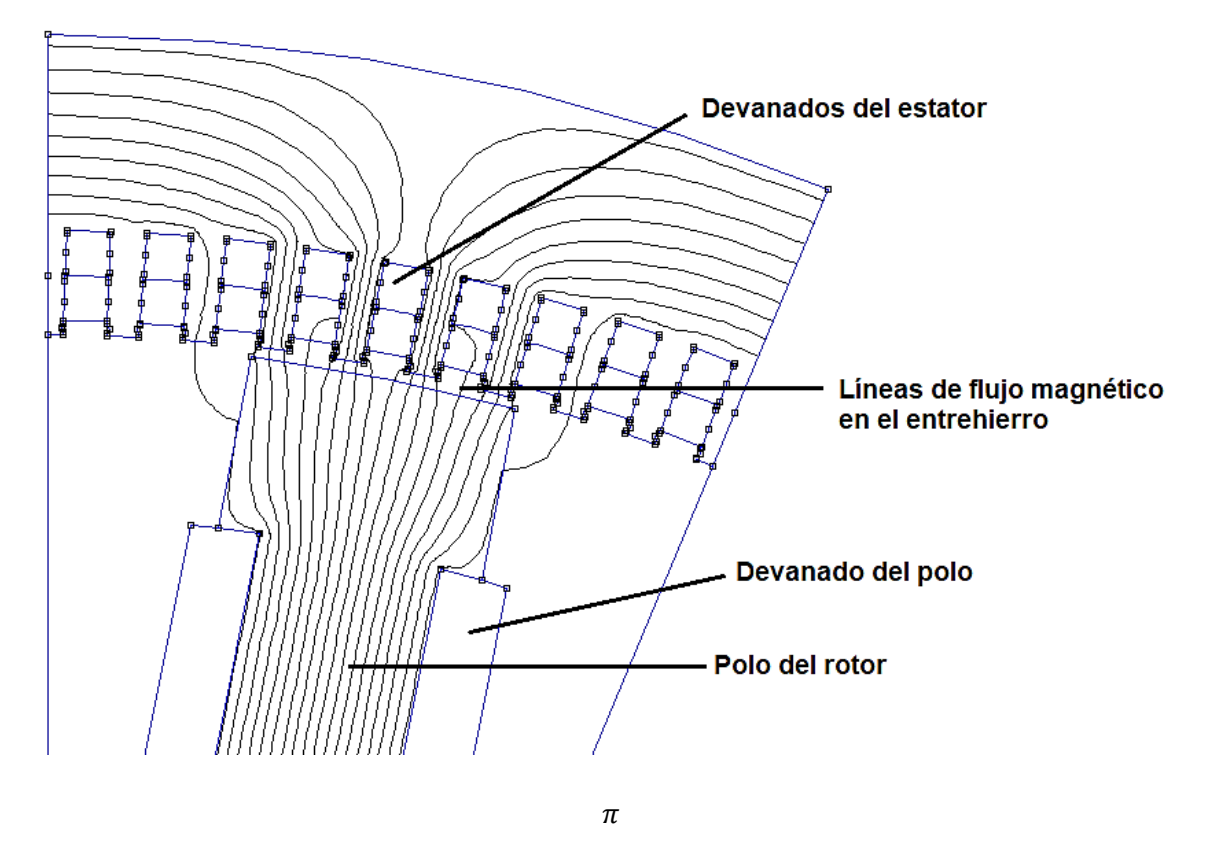

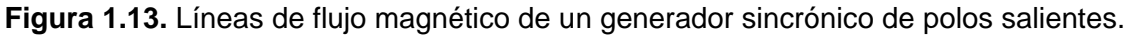

#### <span id="page-23-0"></span>**1.4.10 Enlaces de flujo**

Para obtener los enlaces de flujo Λ, cuando el problema de campo es resuelto y la componente en el eje z del potencial vectorial magnético  $A<sub>z</sub>$  es conocida en cada punto de la estructura, se determina un enlace de flujo que estará en cualquier parte de los devanados del generador y posteriormente se calcula las inductancias de los devanados.

A continuación, el valor promedio del potencial vectorial magnético que se toma en cuenta en la i-esima ranura conformada con una sección transversal  $S_q$  esta dada por:

$$
A_z prom = \frac{1}{S_q} \int_{Sq} A_z dS \tag{1.13}
$$

Al considerar el número de conductores por ranura  $n_q$  y  $n_{pp}$ , el número de trayectorias paralelas que tendrá un solo devanado del generador, se dice que el enlace de flujo en la i-esima fase del devanado en la estructura es solo de un polo.

$$
\Lambda_{j} = 2PL \frac{n_{q}}{n_{pp}} \sum_{q=1}^{\frac{Q}{2P}} k_{jq} \frac{1}{Sq} \int_{S_{q}} A_{z} dS \quad j = a, b, c
$$
\n(1.14)

Donde el termino de 2P es el número de polos y L es la longitud de la estructura, la variable Q es el número de ranuras del generador, en otras palabras,  $\frac{Q}{2P}$  toma en cuenta el número de ranuras por polo y adicionalmente tenemos que  $k_{ia}$  es un coeficiente que señala si los conductores en las ranuras se indican en la fase *i* igual que su orientación [14].

La fórmula (1.14) el coeficiente  $k_{jq}$  puede tomar diferentes condiciones, esto para el devanado de (dos lados del bobinado en cada ranura).

- $\bullet$   $k_{jq} = 0$  expone que los lados de la bobina en la ranura denotada como q no pertenece a la fase  $j$ .
- $k_{jq} = 0.5$  expone que un lado de la bobina en la ranura denotada como q pertenece a la fase *i* y tiene como orientación positiva con referencia a la dirección del eje z.
- $k_{jq} = -0.5$  expone que un lado de la bobina en la ranura denotada como q pertenece a la fase j y tiene como orientación negativa con referencia a la dirección del eje z.
- $\bullet$   $k_{jq} = 1$  expone que si los dos lados de la bobina en la ranura denotada como q pertenecen a la fase *j* y tiene como orientación positiva con referencia a la dirección del eje z.
- $k_{jq} = -1$  expone que si los dos lados de la bobina en la ranura denotada como q pertenece a la fase *j* y tiene como orientación negativa a la dirección del eje z.

La magnitud de  $k_{iq}$  tiene la forma de especificación del llenado relativo de la ranura  $q$  por los conductores de la fase  $j$ . El signo que acompaña a esta variable es el signo del producto escalar  $\overline{A}$ .  $\overline{t}$  de la integral cerrada, adicionalmente se conoce que el vector  $\overline{A}$  solo tendrá componente en el eje z, por otro lado, el vector unitario tangente  $\bar{t}$  coincide con la coordenada unitaria  $u<sub>z</sub>$  cuando existe un flujo de corriente positiva en la dirección del eje z, o negativa si es, al contrario [14].

### <span id="page-25-0"></span>**1.4.11 Cálculo de inductancias (Ld) y (Lq) por el método de la densidad de flujo en el entrehierro**

En el siguiente apartado se muestra condiciones específicas que se aplican en la simulación, para llegar a obtener las líneas de flujo en el eje directo y de cuadratura, se debe pasar por escenarios diferentes de distribución de ranuras y condiciones de borde, principalmente obteniendo así la forma de la simulación en los dos ejes de referencia [14].

A continuación, se muestra las condiciones que debe tener la máquina para poder obtener la simulación de las líneas de flujo magnético en el eje directo, estas condiciones no varían en gran manera para el eje de cuadratura:

**Para** *el eje directo* **(eje d),** se indica que la corriente de magnetización se establezca en cero y los devanados del estator se alimentan de forma que la fuerza magnetomotriz tenga el valor máximo coincidente con el eje polar. Por ende, gracias a la simetría geométrica solo se debe analizar una porción de la máquina. Considerando las condicione de contorno (condiciones de borde) antes expuestas [14].

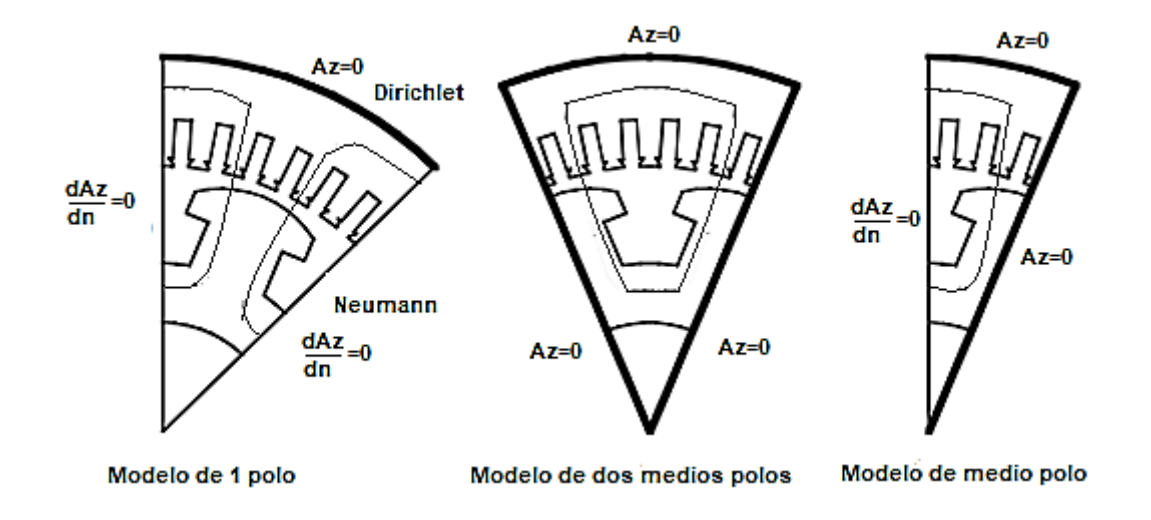

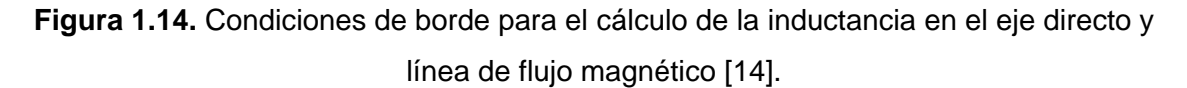

La corriente se comporta de la siguiente manera, donde Id es la corriente en el eje directo e Iq es la corriente en el eje de cuadratura.

$$
Id = In \ y \ I_q = 0 \tag{1.15}
$$

La distribución de los devanados está conformada según la figura 1.15.

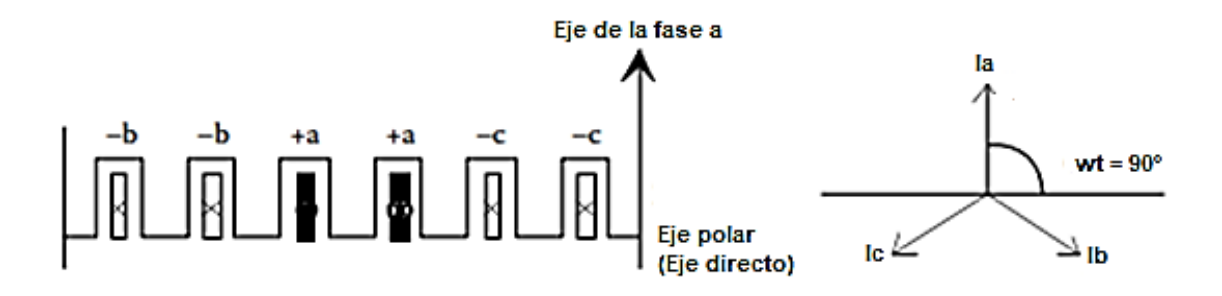

**Figura 1.15.** Distribución de los devanados en un instante de tiempo para el cálculo de la inductancia en el eje directo [14].

Las magnitudes de las corrientes se denotan de la siguiente manera:

$$
i_a = I_M
$$
  
\n
$$
i_b = -\frac{I_M}{2}
$$
  
\n
$$
i_c = -\frac{I_M}{2}
$$
\n(1.16)

Para cambiar las condiciones al *eje de cuadratura (eje q),* simplemente observamos que ahora las corrientes del estator estén trasladadas 90° eléctricos, es decir la corriente que va a producir la fuerza magnetomotriz máxima debe estar coincidiendo con el eje de cuadratura de la máquina.

Al cumplir estas condiciones procedemos a pasar al cálculo.

• **Cálculo de Ld por medio de la densidad de flujo en el entrehierro:** A partir de la solución de campo, es posible tener la componente radial de la distribución respectiva de la densidad de flujo en el entrehierro, supongamos  $B_{gn}(\vartheta_r)$  donde  $\vartheta_r$ es la posición angular conformada por el eje directo expresado en radianes eléctricos. En donde el armónico fundamental que corresponde a la densidad de flujo magnético respecto al eje directo está dado por la siguiente expresión.

$$
B_{1dM} = \frac{2}{\pi} \int_{0}^{\pi} B_{gn}(\vartheta_r) \cos(\vartheta_r) d\vartheta_r
$$
 (1.17)

Dando lugar a la simulación de un polo del generador, a partir del valor de la densidad de flujo obtenida por (1.17). es considerado el valor máximo del enlace de flujo del eje directo.

$$
\Lambda_d = B1_{dM} \frac{k_w N D L_{Fe}}{P}
$$
\n(1.18)

Donde finalmente D es el diámetro interior del estator, N es considerado el número de conductores en serie por fase y  $k_w$  es el factor de devanado, teniendo así que Ld es:

$$
L_{dm} = \frac{\Lambda_d}{I_M} \tag{1.19}
$$

• **Cálculo de Lq por medio de la densidad de flujo en el entrehierro:** En este caso se toma como referencia el cálculo en el eje directo, ya que se realiza de la misma forma. Las corrientes de fase y la distribución deben cambiar, ya que ahora necesitamos que la fuerza magnetomotriz coincida el valor máximo en el eje de

cuadratura. Las condiciones de contorno cambian de manera que el flujo describa de la siguiente forma:

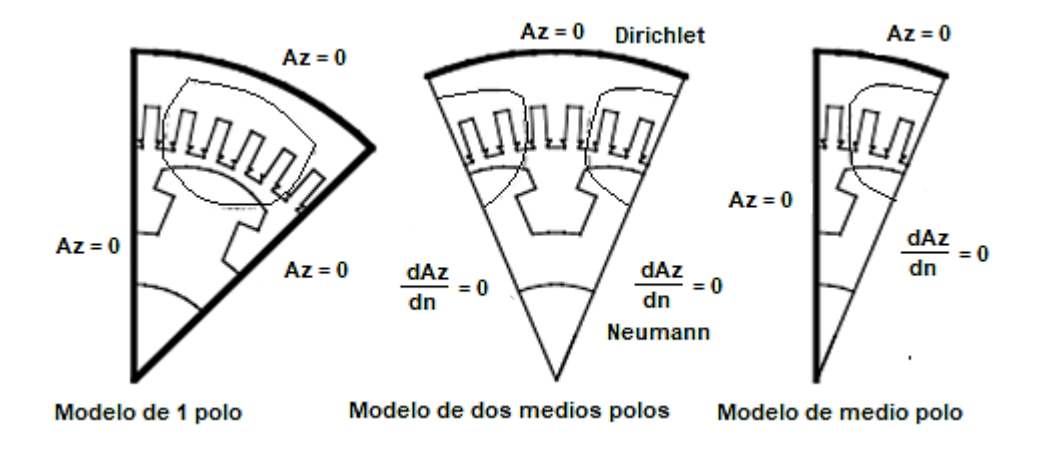

**Figura 1.16.** Condiciones de borde para el cálculo de la inductancia en el eje de cuadratura [14].

Se toma en cuenta las mismas fórmulas para el cálculo de la inductancia en el eje de cuadratura, donde se tiene:

$$
L_{qm} = \frac{\Lambda_q}{I_M} \tag{1.20}
$$

### <span id="page-29-0"></span>**2 METODOLOGÍA**

Para la determinación de los parámetros de un generador sincrónico de polos salientes se recurre al método de elementos finitos en la aplicación del software de simulación (FEMM). Donde a través de simulaciones electromagnéticas se obtiene valores de densidad de flujo en el entrehierro del generador sincrónico dando a conocer cálculos matemáticos de la literatura [14].

Para la obtención de la inductancia en el eje directo (Ld) y en el eje de cuadratura (Lq) correspondiente al generador sincrónico de estudio, se sigue una seria de pasos correspondientes a la implementación del modelo en la siguiente referencia [17].

El modelo del generador sincrónico de polos salientes es una réplica de las medidas dadas por la bibliografía antes descritas. Adicionalmente para facilitar el diseño implementado en FEM se usará AutoCAD para la ejecución física del generador sincrónico y paso siguiente importar a FEM dicho diseño en formato  $dxf$ .

### <span id="page-29-1"></span>**2.1 Implementación del diseño en FEMM del generador sincrónico de polos salientes**

Para elaborar el diseño del generador sincrónico de polos salientes se dio lugar a la obtención de medidas tanto para el núcleo ferromagnético y el estator, calibre de los devanados y medidas de los polos salientes respectivos mediante datos de placa y pruebas realizadas, los resultados obtenidos de estas pruebas se encuentran en [17], como también datos base del generador, que se muestra a continuación:

- *Generador de polos salientes trifásico.*
- *Potencia nominal*  $S = 2000$   $kVA$
- *Voltaje nominal*  $V = 3.3 kV$
- Revoluciones por minuto  $rpm = 375$
- *Frecuencia*  $f = 50$   $hz$
- *Factor de potencia*  $fp = 0.85$

**Nota: Para profundizar el diseño del generador sincrónico, se invita a la comunidad revisora visitar** [17] **pág. 142, en donde se explica paso a paso el desarrollo del diseño y dimensiones específicas del generador sincrónico de polos salientes.** 

Los datos obtenidos de los cálculos de la literatura se implementan en la siguiente tabla resumen del diseño del generador sincrónico:

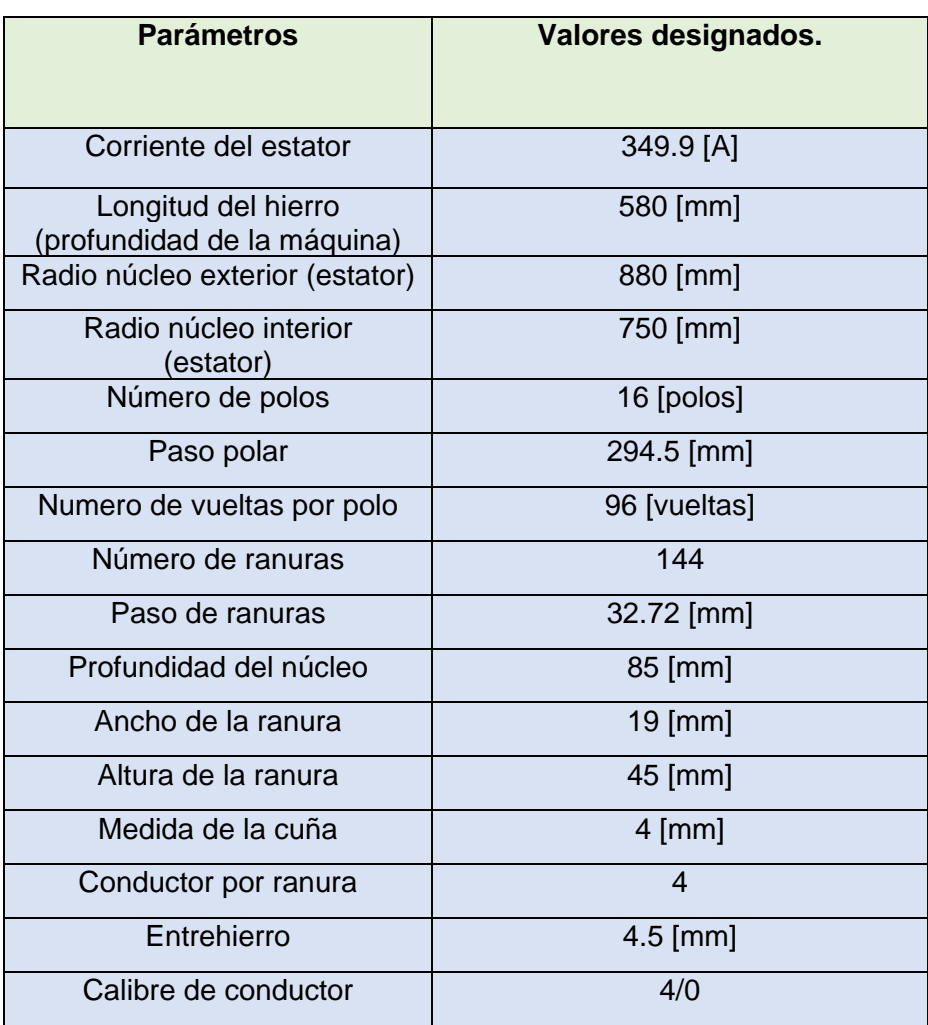

**Tabla 2.1.** Resultados para el diseño del estator del generador sincrónico de polos salientes [17].

**Tabla 2.2.** Resultados para el diseño del rotor del generador sincrónico de polos salientes [17].

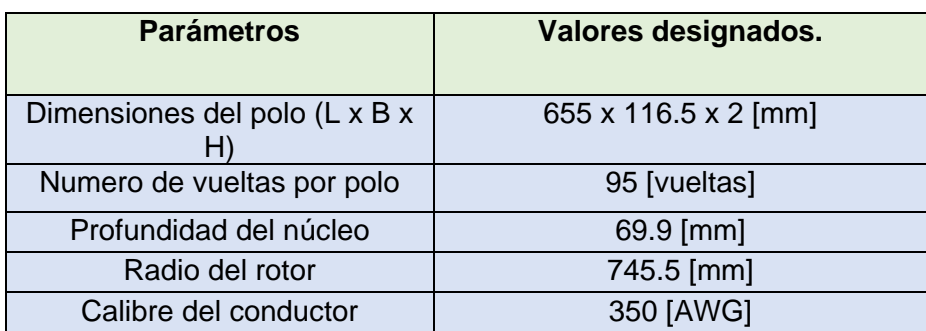

Se procede a implementar en AutoCAD, la estructura física con las medidas otorgadas de las tablas (2.1) y (2.2).

### <span id="page-31-0"></span>**2.1.1 Importación del diseño implementado en AutoCAD en formato**   $.$   $dxf$  a FEMM

Una vez que el diseño se haya implementado en AutoCAD de la siguiente manera:

• Diseño de un polo del generador sincrónico de polos salientes:

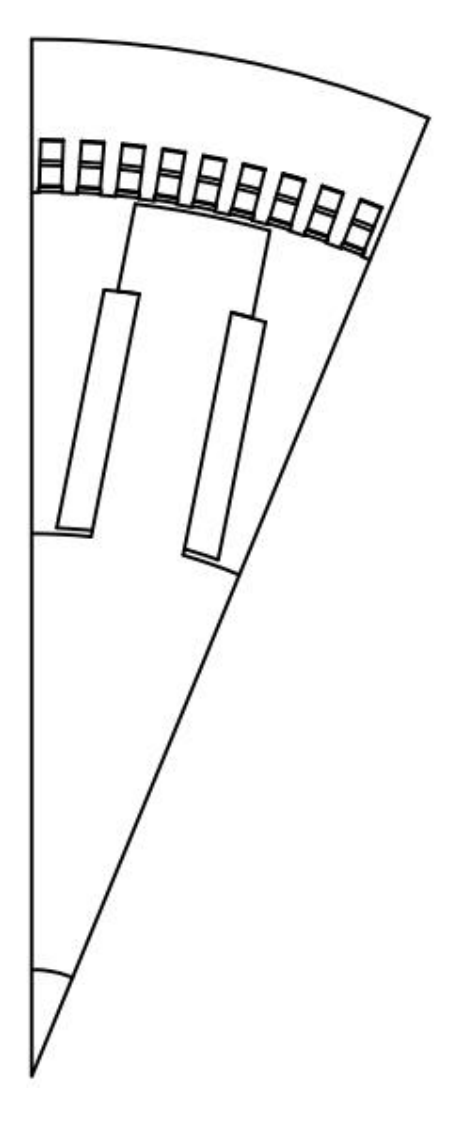

**Figura 2.1.** Diseño del generador sincrónico en AutoCAD (1 polo).

• Diseño de dos medios polos del generador sincrónico de polos salientes:

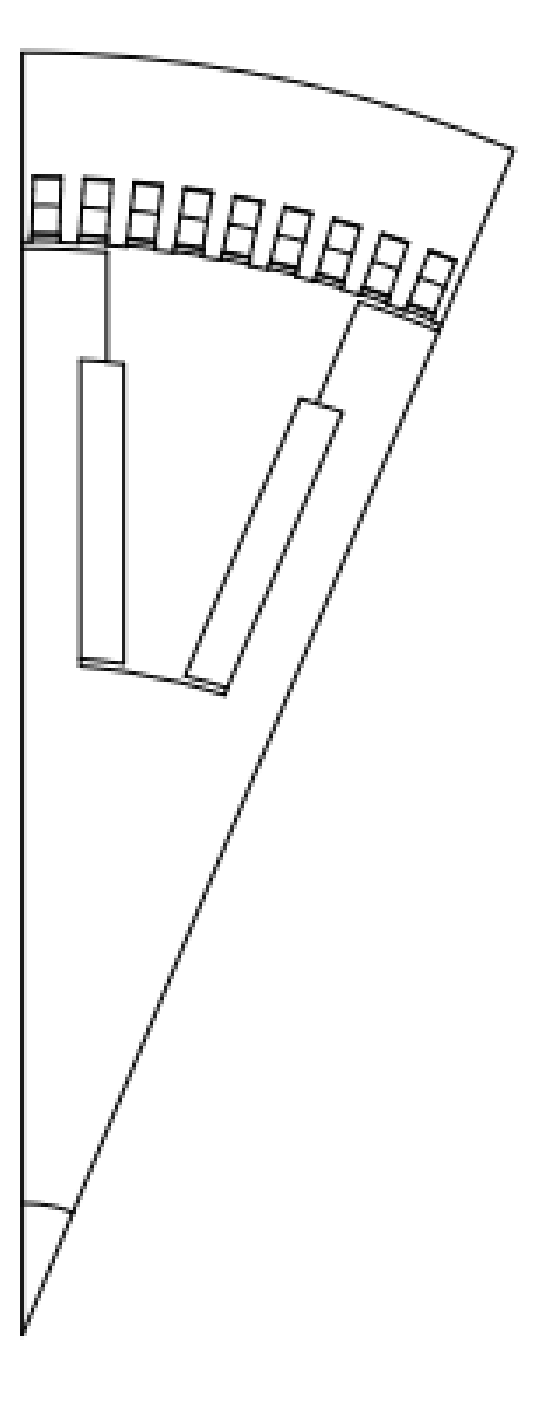

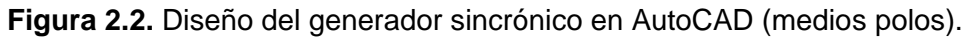

Se procede a guardar los dos archivos en formato  $. dxf$ , ya que es compatible con el software de simulación FEMM.

Se crea un nuevo problema magnético como se muestra en la siguiente figura:

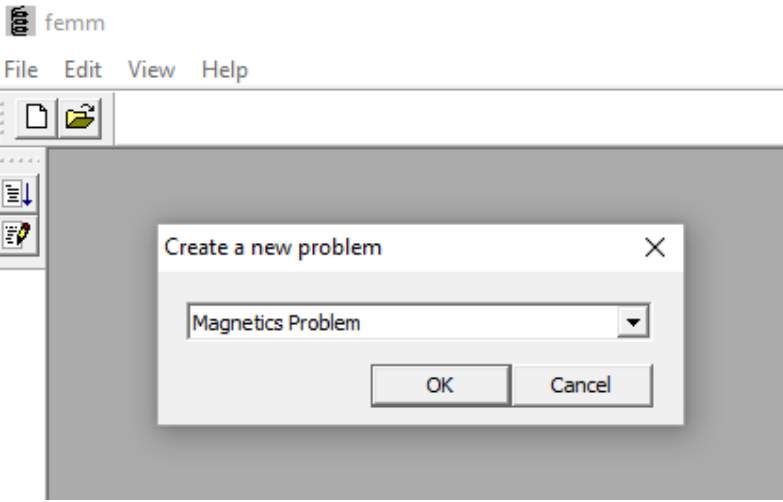

**Figura 2.3.** Nuevo problema magnético.

Una vez creado el nuevo problema magnético, se dirige a la opción de *file,* posteriormente se escoge la opción de *importar DXF* en donde tendremos que ir a la ubicación de los documentos  $. dx f$  en el computador.

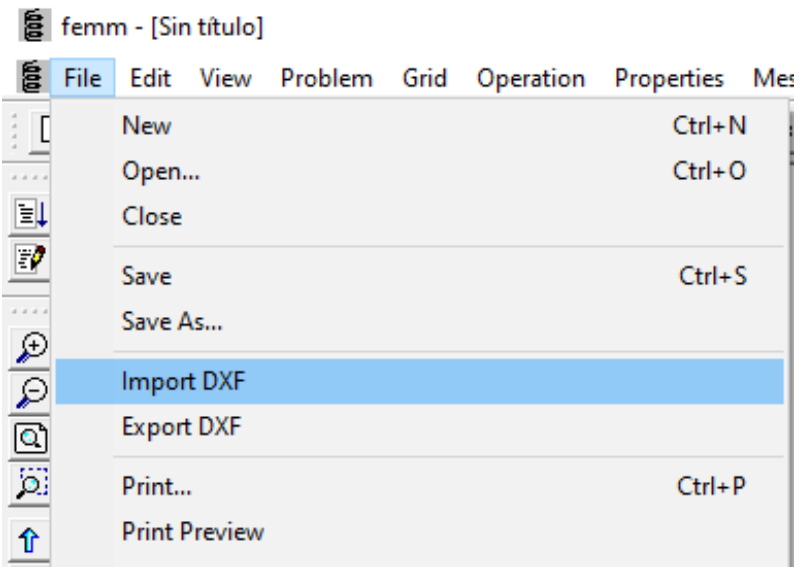

Figura 2.4. Importación de los archivos .  $dx f$  en FEMM.

Al ser importado, FEMM requiere otorgar un valor de tolerancia, en donde se toma el mismo valor que sale por defecto, ya que es un número aceptable de error ante la simulación.

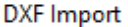

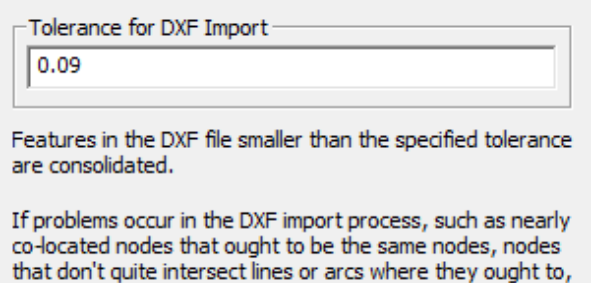

and so on, make the DXF tolerance a larger number. If the program is consolidating points that ought not be consolidated, make the Tolerance a smaller number (i.e. an order of magnitude less).

In most cases, accepting the suggested value will yield adequate results.

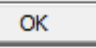

**Figura 2.5.** Tolerancia mínima para simulación.

Una vez realizados los pasos anteriores se tiene lo siguiente:

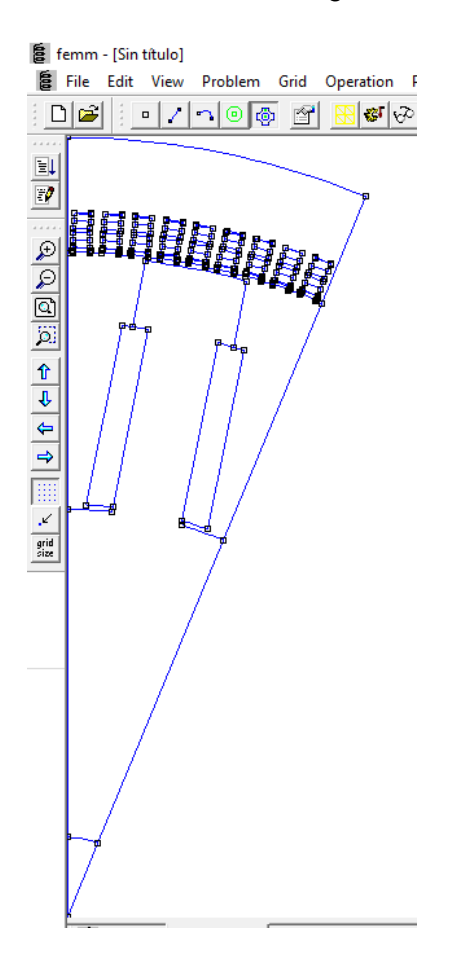

**Figura 2.6.** Modelo de una máquina sincrónica en FEMM (1 polo).

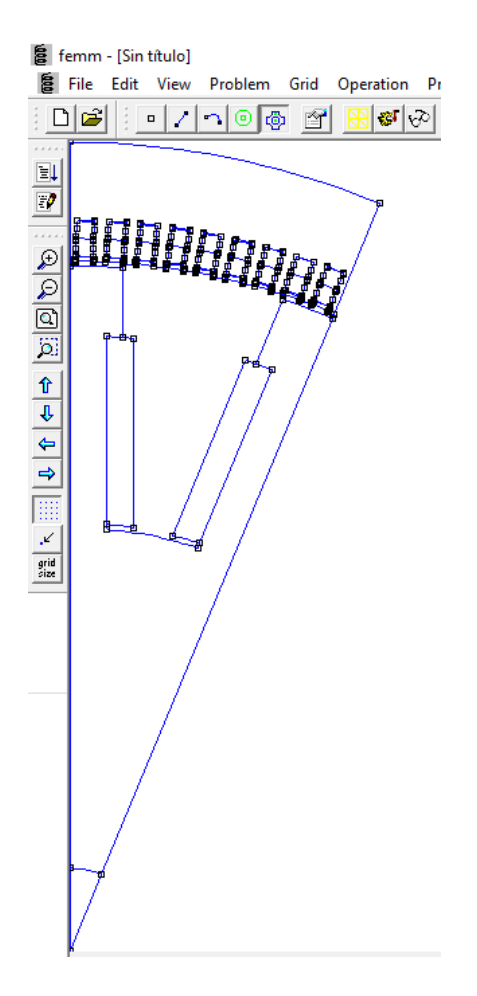

**Figura 2.7.** Modelo de una máquina sincrónica en FEMM (medio polo).

Dentro de los parámetros ingresados, se ubica en la sección de *problem* en la barra de herramientas y se modifica las unidades de medida en milímetros, tipo de problema *planar*  y la profundidad de 580 [mm].

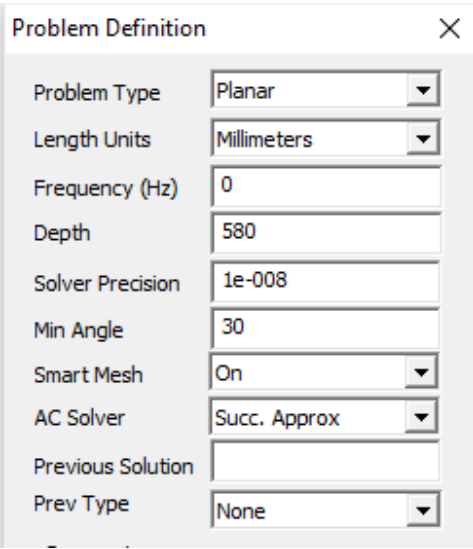

**Figura 2.8.** Condiciones iniciales en *problem definition.*

#### <span id="page-36-0"></span>**2.1.2 Materiales y parámetros usados en la simulación FEMM.**

El generador sincrónico de polos salientes está conformado por diferentes materiales de construcción, cabe señalar que los materiales dependen de la característica magnética y eléctricas propias.

Para la presente simulación, la lista de materiales se encuentra en la biblioteca del programa FEMM como también el ingreso de nuevos materiales que nos permiten realizar la simulación del generador sincrónico aproximadamente real al de la teoría.

Entre los materiales que se utilizó tenemos los siguientes:

- Air.
- M-19 Steel (para el estator y el rotor).
- 350 AWG para el devanado del rotor, polos salientes.
- 4/0 para el devanado del estator, ranuras.

Los materiales previstos se deben insertar, ingresando en *Properties* seguido de *library materials* como se muestra en la siguiente figura:

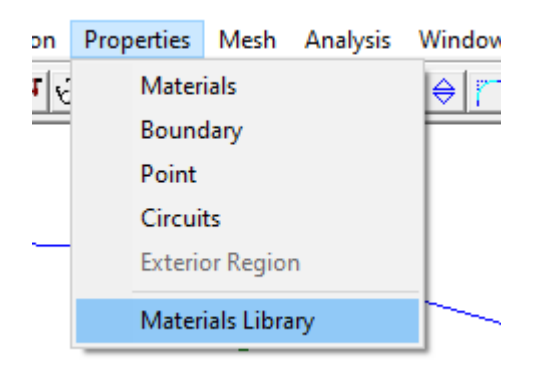

**Figura 2.9.** Librería de materiales.

Para el ingreso de los materiales adicionales como es el calibre del conductor 4/0 y 350 AWG.

Se agrega las características del conductor, generalmente el diámetro y la conductividad eléctrica.

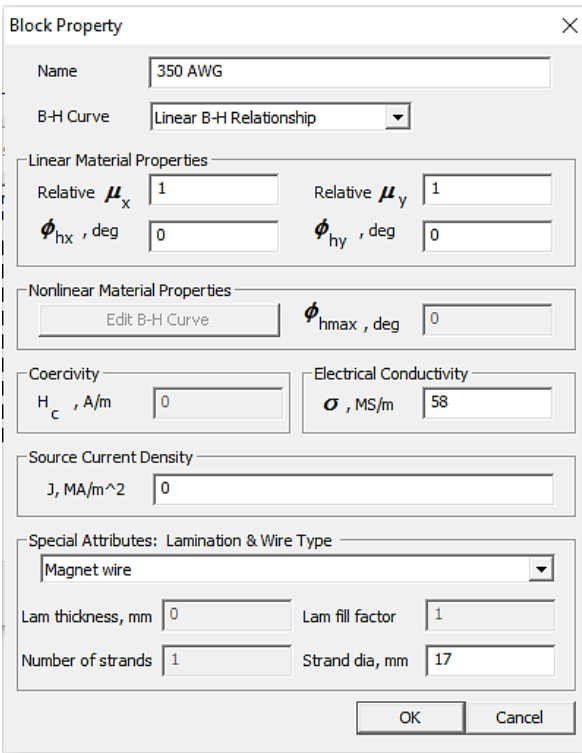

**Figura 2.10.** Características del conductor 350 AWG.

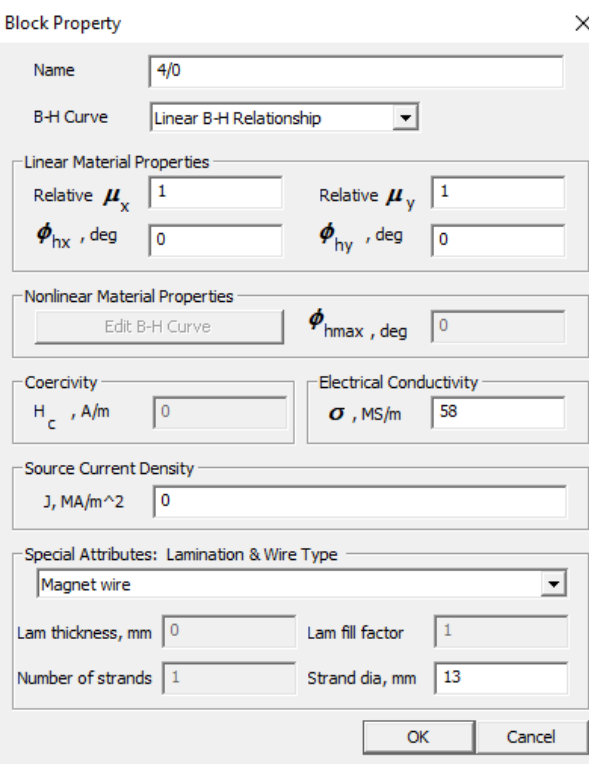

**Figura 2.11.** Características del conductor 4/0.

#### Materials Library

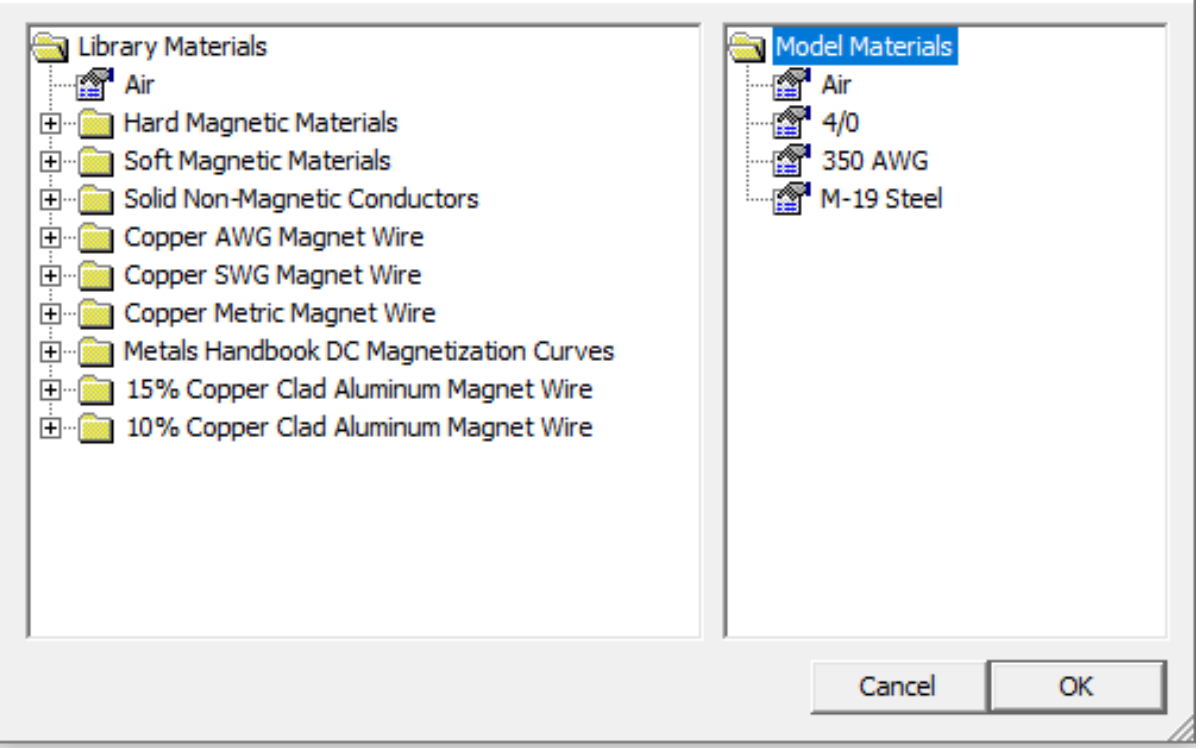

×

**Figura 2.12.** Materiales implementados para el generador.

Definidos los materiales en la biblioteca de FEMM para el generador de polos salientes, se indica con la etiqueta de bloques los respectivos materiales de cada espacio físico de la máquina, es decir, se nombra a cada espacio físico del generador sincrónico con la opción que se muestra a continuación:

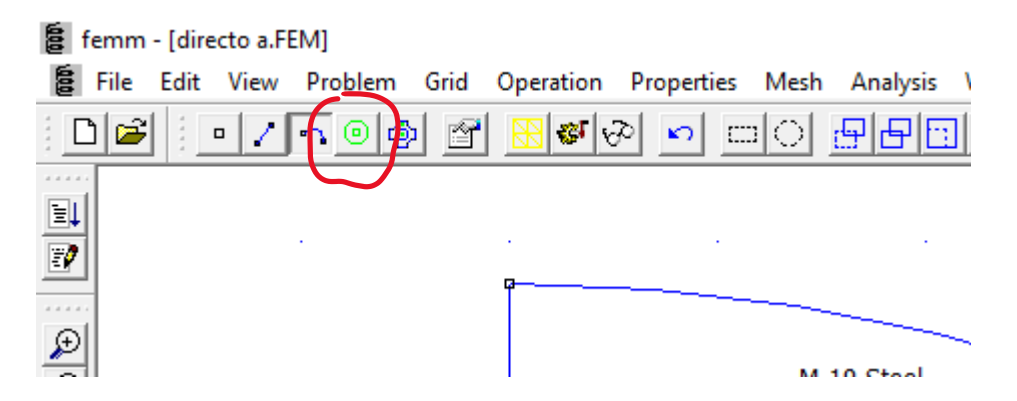

**Figura 2.13.** Etiqueta de bloques para materiales del generador sincrónico.

Se establece la cantidad de corriente que pasa por los devanados del estator, según la literatura antes vista y acentuando en las ecuaciones (1.16). Se dirige a *properties* y finalmente *circuits* donde se crea un nuevo circuito que corresponde a las corrientes de cada fase:

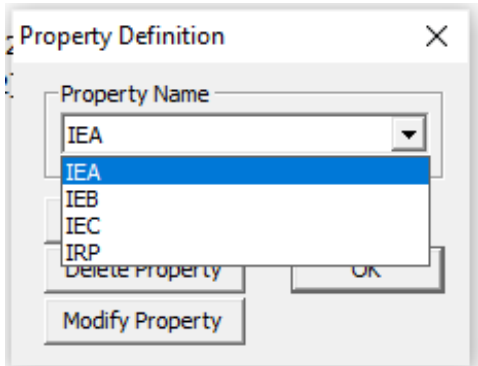

**Figura 2.14.** Asignación de las corrientes en los devanados correspondientes.

El generador por medio del diseño previsto está conformado por 144 ranuras en el estator, por lo que, al ser un generador de tres fases (trifásico) se dividen en tres circuitos, donde consiste en 48 ranuras separadas simétricamente.

Cada circuito se le asigna los nombres de  $I_{EA}$ ,  $I_{EB}$ ,  $I_{EC}$  y  $I_{RP}$ , adicionalmente se define la corriente nominal del generador en 350 [A] para la fase A y según la literatura la corriente B y C toman el valor de -175 [A]. La corriente de magnetización es igual a 0 [A].

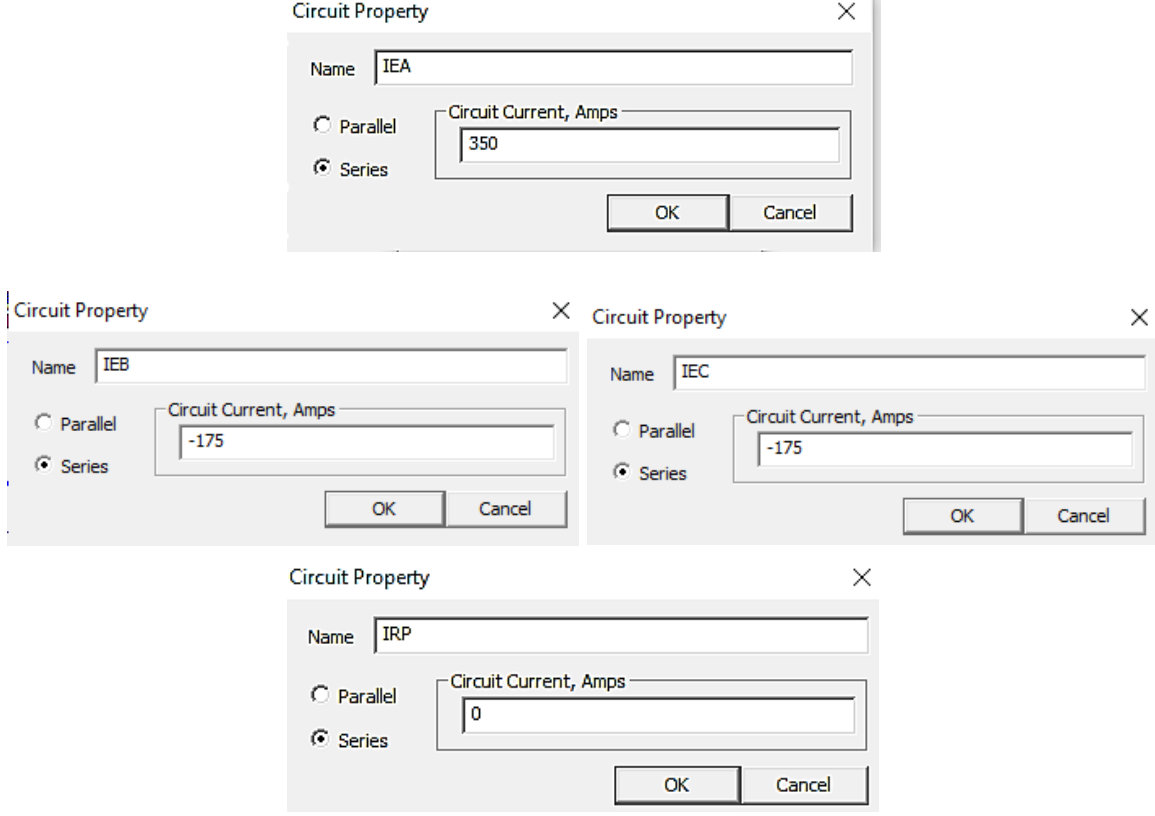

**Figura 2.15.** Asignación de corrientes en los circuitos del modelo.

La distribución de los devanados del estator se aplica según [1]. Ya que muestra de manera correcta la distribución, por motivo de que en la simulación las líneas de flujo magnético tengan una concordancia en el eje directo y en el eje de cuadratura, la distribución que se lleva a cabo en este modelo es la siguiente:

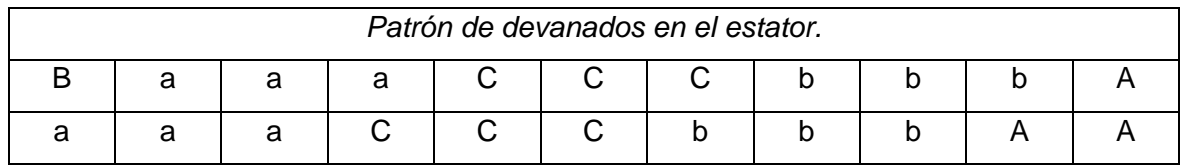

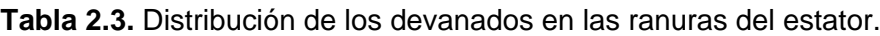

Teniendo clara la distribución de los devanados del estator continuamos en la identificación de los materiales ferromagnéticos y conductores en el diseño implementado en FEMM, teniendo así la siguiente figura.

• Para 1 polo:

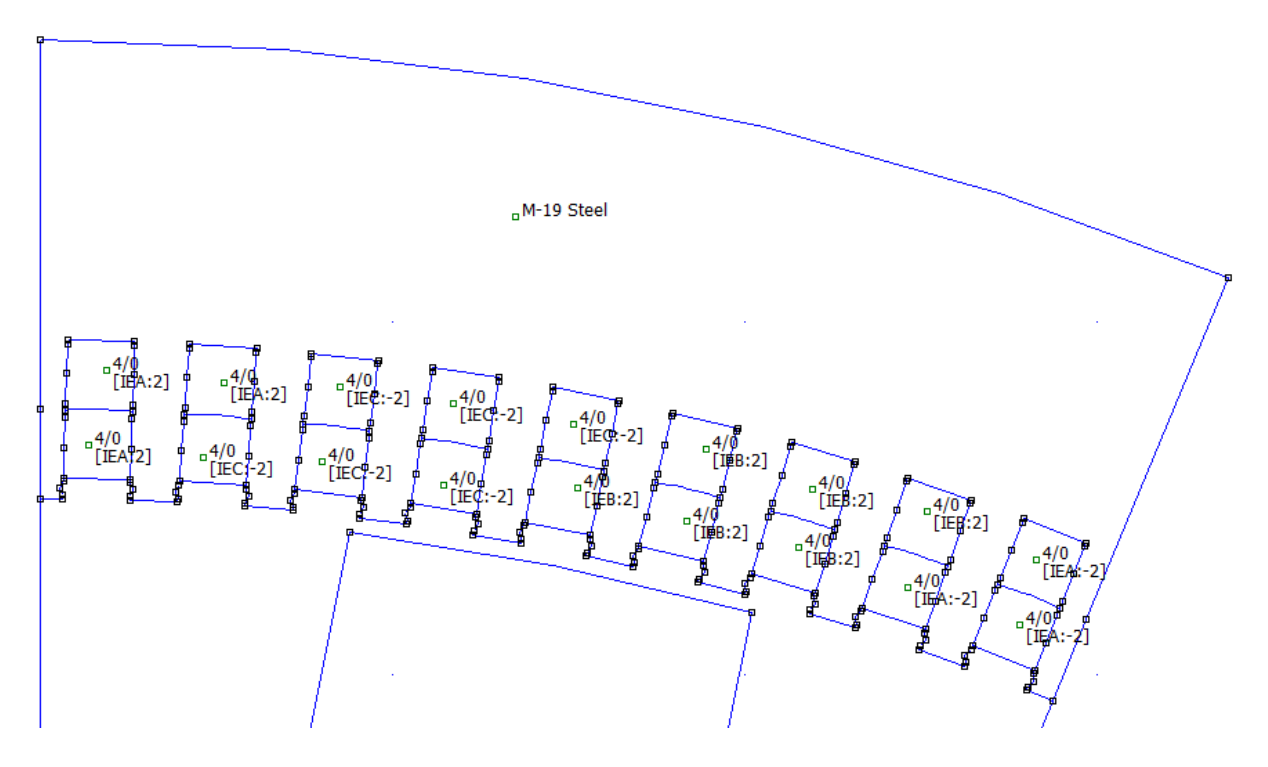

**Figura 2.16.** Parte superior del modelo implementado (1 polo).

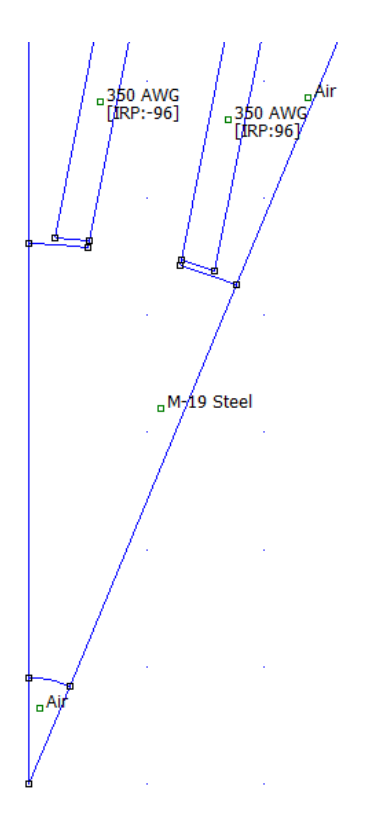

**Figura 2.17.** Parte inferior del modelo implementado (1 polo).

De la misma manera, siguiendo la misma distribución antes mencionada podemos tomar en cuenta para la simulación de medio polo.

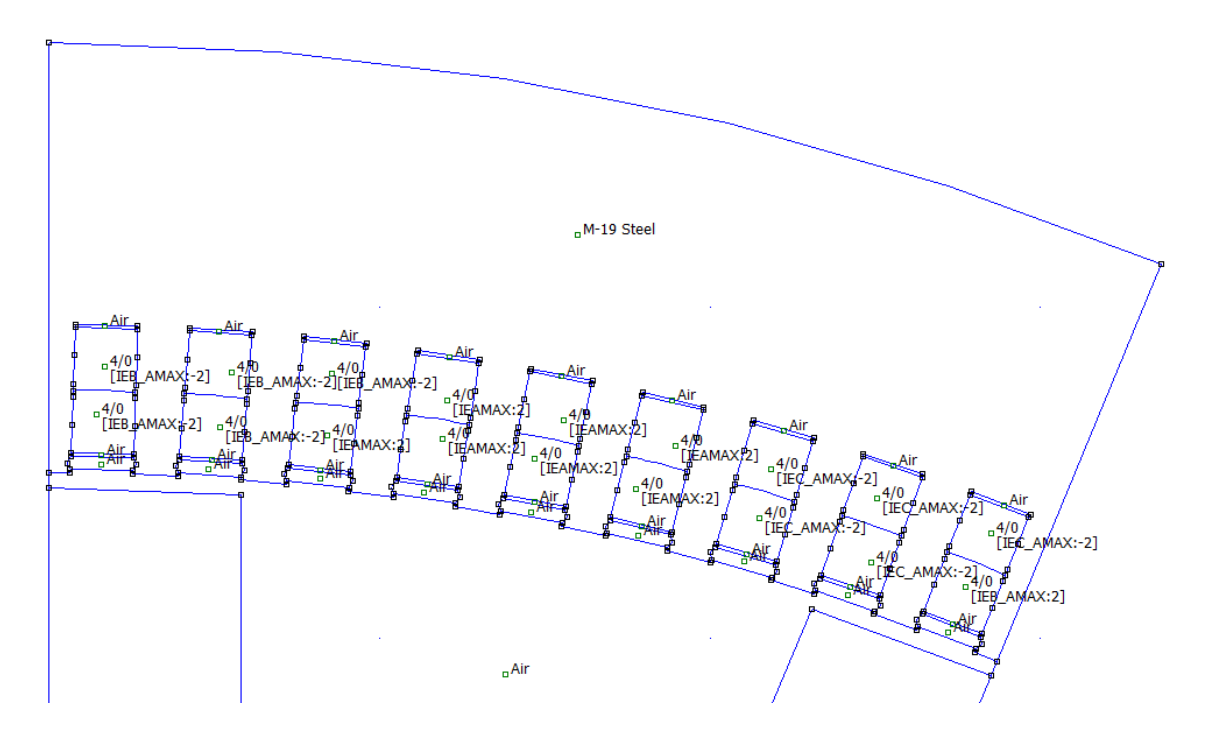

• Medio polo:

**Figura 2.18.** Parte superior del modelo implementado (medio polo).

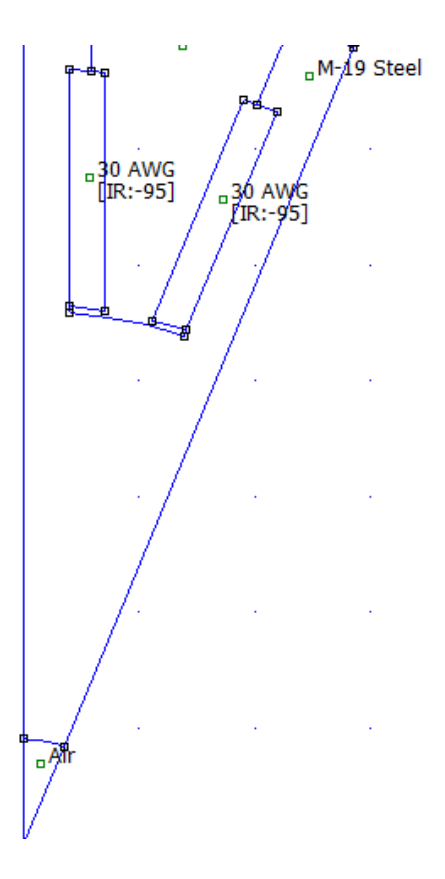

**Figura 2.19.** Parte inferior del modelo implementado (medio polo).

En las figuras (2,16), (2.17), (2.18) y (2.19) la distribución de los devanados en la que concuerda la mayor fuerza magnetomotriz en el eje directo del generador sincrónico, de la misma manera para la simulación en el eje de cuadratura, se toma como referencia la reconfiguración de la distribución de los devanados, haciendo que la mayor fuerza magnetomotriz concuerde con el eje de cuadratura, teniendo como resultado la siguiente figura:

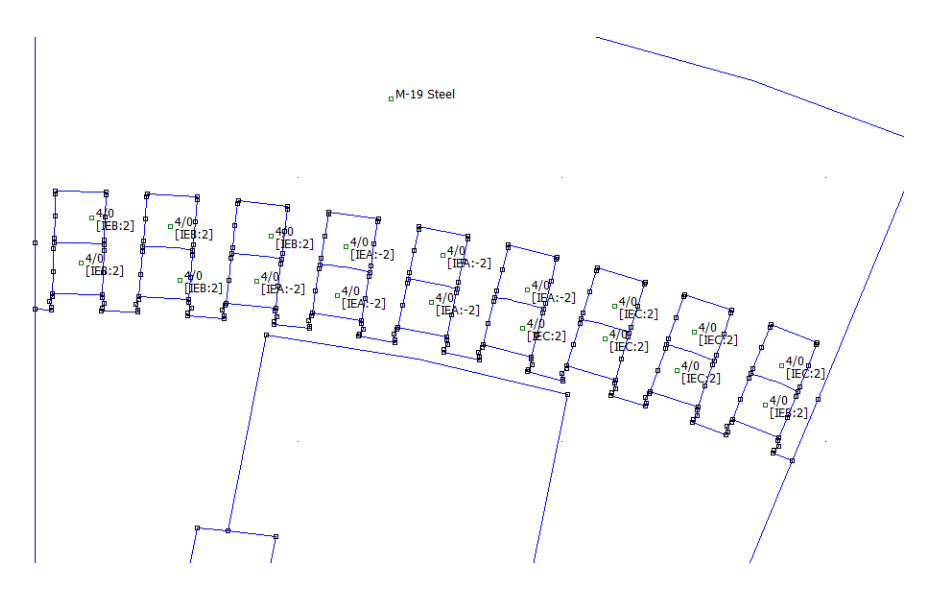

**Figura 2.20.** Distribución de las ranuras para el eje de cuadratura.

Cabe mencionar que el mismo modelo nos servirá tanto para la simulación que conforma las líneas de flujo en el eje directo y en el eje de cuadratura.

Para las condiciones de borde, se dirige a *properties - Boundary,* donde las condiciones que se aplican como nueva propiedad para este proyecto son las condiciones de Dirichlet y Neumann según la literatura, se implementa las siguientes opciones:

Se crea una nueva condición en la opción de add property:

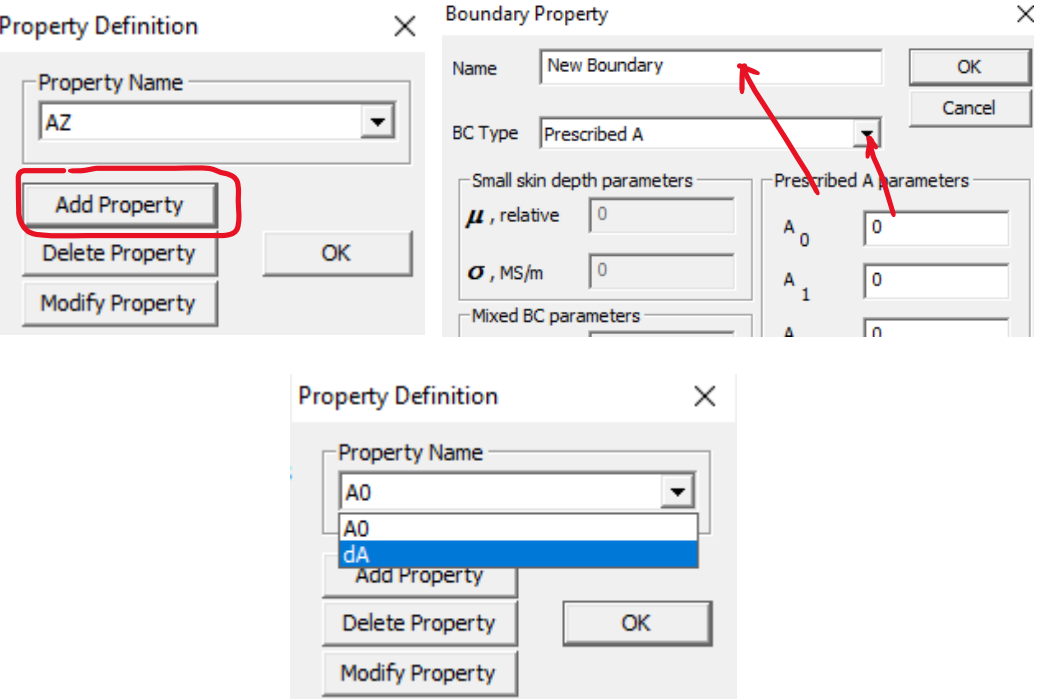

**Figura 2.21.** Condiciones de frontera para la simulación.

Y se agrega las condiciones de borde (Dirichlet y Neumann), que en el software FEMM viene dado con los siguientes nombres: Prescribed A y Small skin Depth respectivamente.

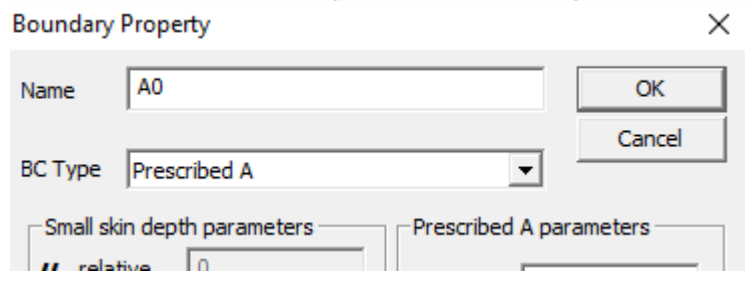

**Figura 2.22.** Propiedad de limite Dirichlet [18].

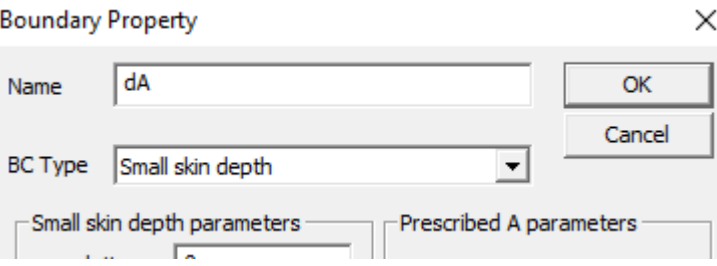

**Figura 2.23.** Propiedad de limite Neumann [18].

Se puede encontrar dichas propiedades en la siguiente referencia [18] pág. 24.

#### • **Condiciones de frontera para la simulación en el eje directo.**

Según la figura (1.12) se tiene en consideración para el modelo de un polo, las siguientes condiciones de frontera en donde prevalece las condiciones de Dirichlet:

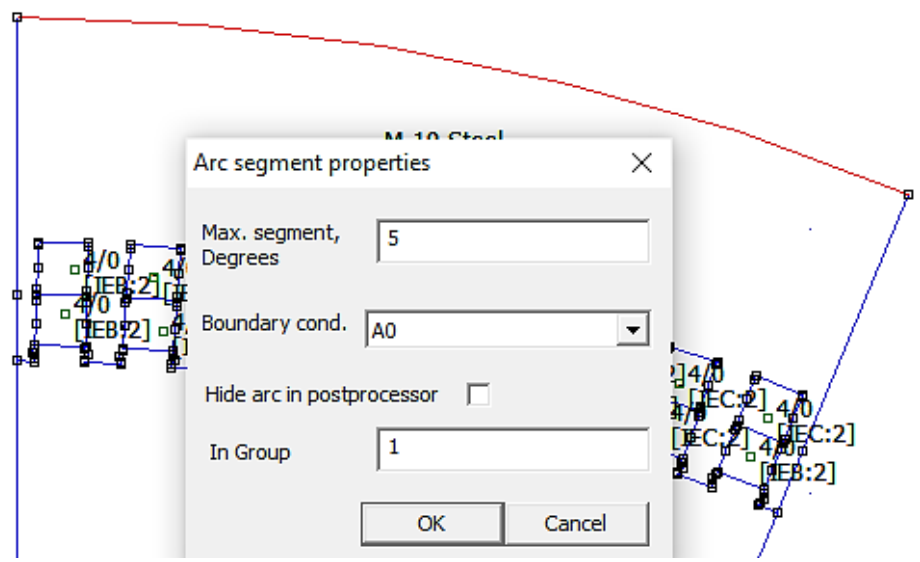

**Figura 2.24.** Condición de frontera en el radio externo (1 polo).

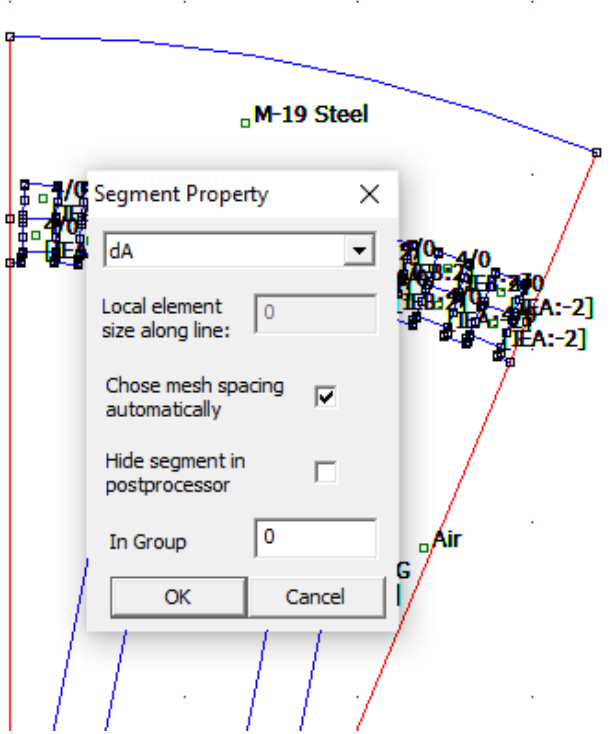

**Figura 2.25.** Condición de frontera en los laterales (1 polo)

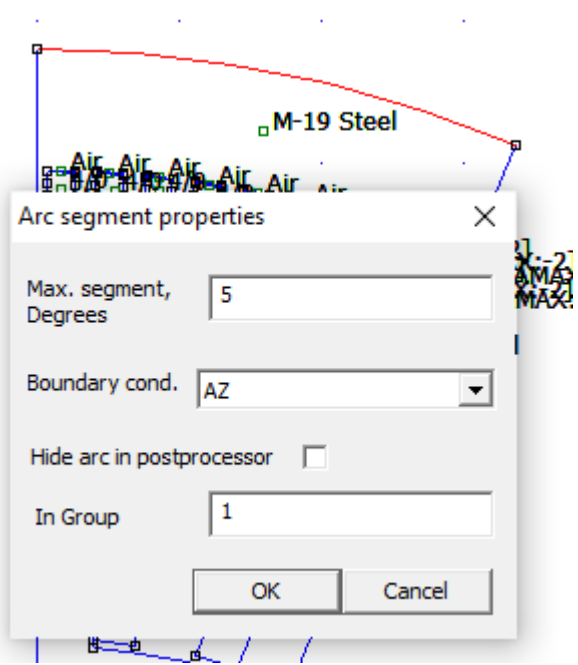

**Figura 2.26.** Condición de frontera en el radio externo (medio polo).

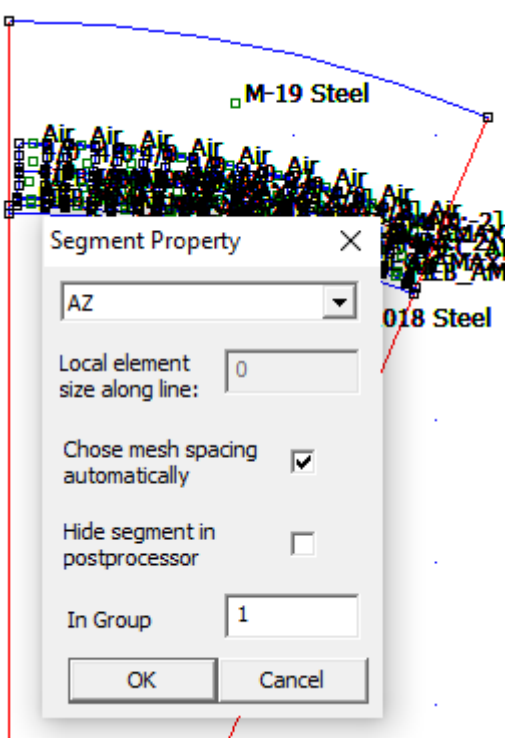

**Figura 2.27.** Condición de frontera en los laterales (medio polo)

#### • **Condiciones de frontera para la simulación en el eje de cuadratura.**

Según la figura (1.14) para el modelo de un polo, las siguientes condiciones de frontera:

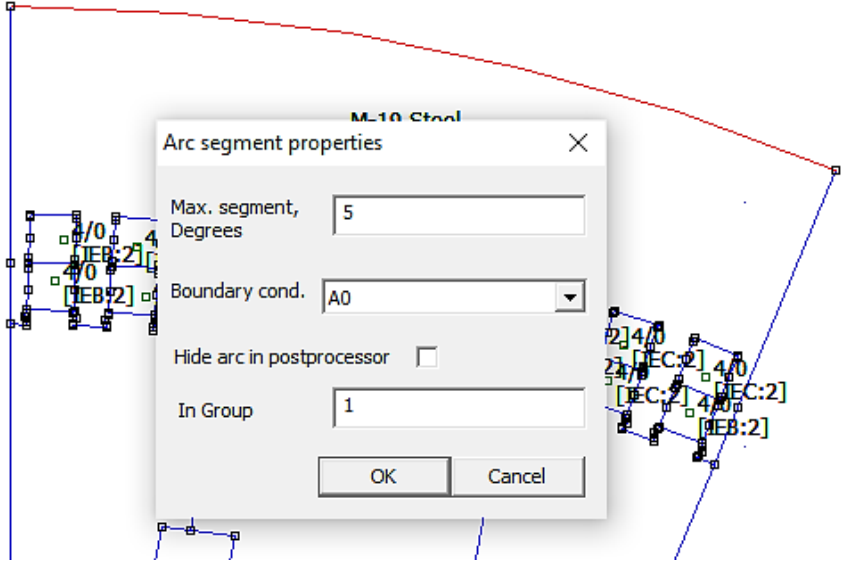

**Figura 2.28.** Condición de frontera en el radio externo (1 polo)

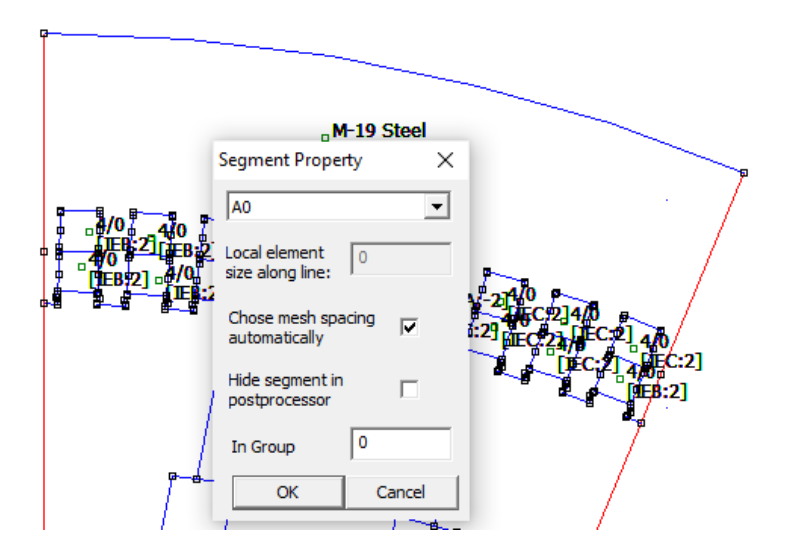

**Figura 2.29.** Condición de frontera en los laterales (1 polo).

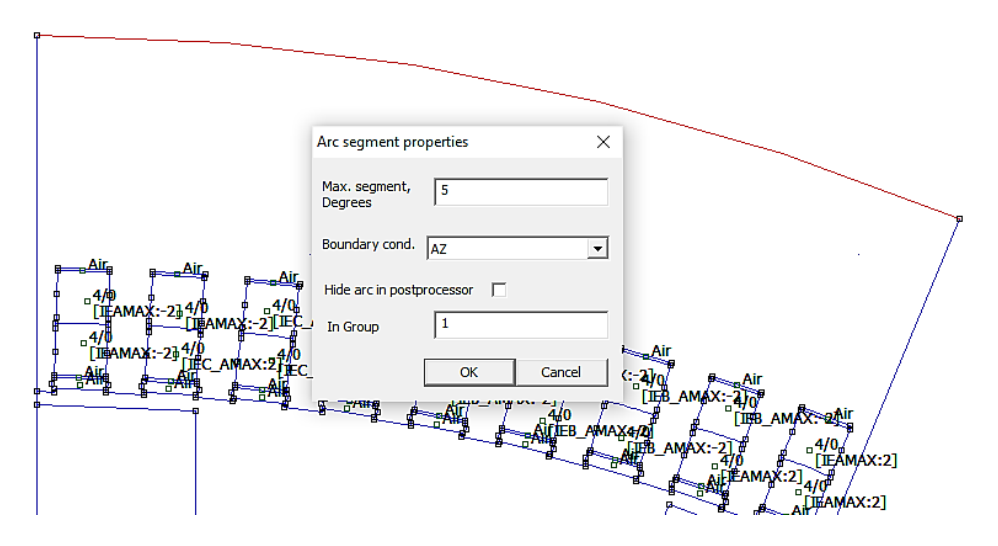

**Figura 2.30.** Condición de frontera en el radio externo (medio polo).

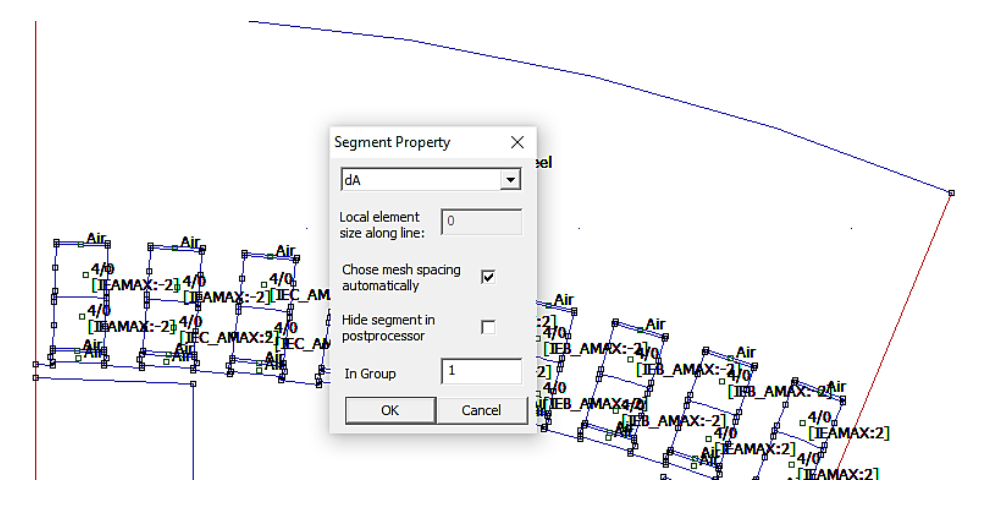

**Figura 2.31.** Condición de frontera en los laterales (medio polo).

Cuando todas las condiciones de borde se establecieron, se procede con la discretización y simulación del modelo implementado para obtener el dato de inductancia por medio de la herramienta otorgada por FEMM, *View – circuit props:* que entrega resultados de las propiedades de los circuitos implementados, es decir, la inductancia de la parte que se está simulando y principalmente con la que se va a comparar mediante análisis matemático.

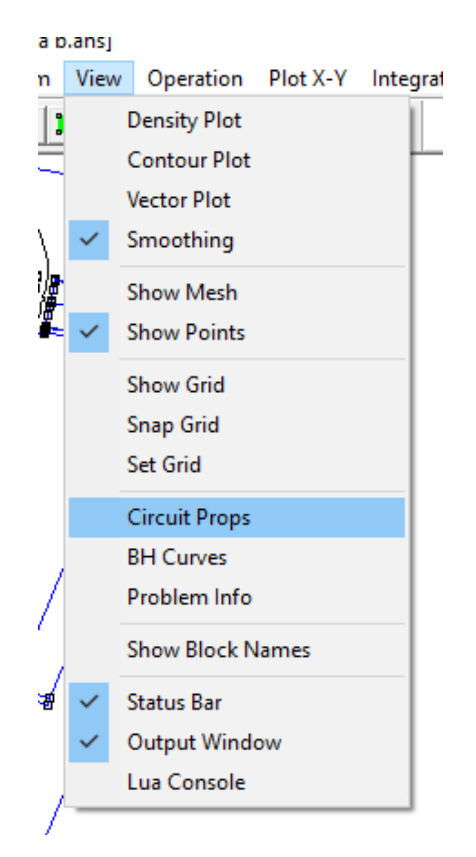

**Figura 2.32.** herramienta para conocer resultados de las propiedades de los circuitos.

### <span id="page-48-0"></span>**2.2 Discretización y simulación de los modelos implementados en FEMM**

La discretización o también llamado el mallado del modelo del generador sincrónico, es la creación de una malla de elementos simples, FEMM permite que solo se genere un tipo de mallado y un tipo de elemento de cálculo, de manera triangular y con una variación considerablemente baja de tamaño. A continuación, se muestra la opción donde se encuentra la discretización.

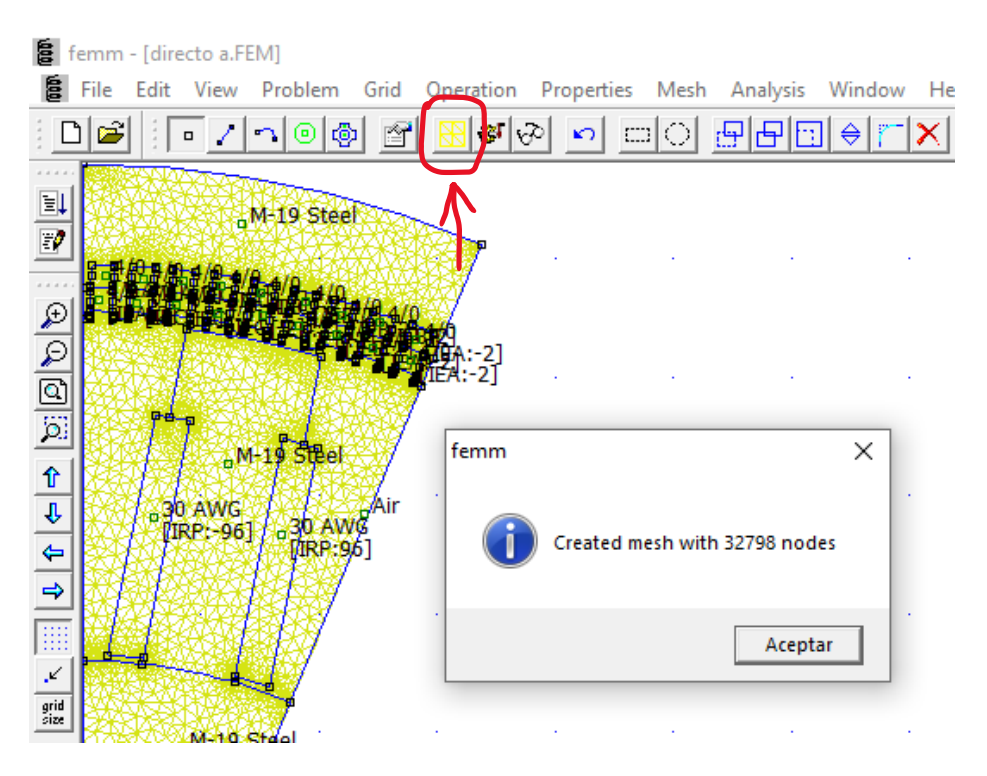

**Figura 2.33.** Discretización del modelo del generador sincrónico elementos finitos.

Para correr el programa se puede notar que está iterando hasta llegar a un resultado muy preciso y esta precisión viene dada por el valor de 1.00 $e^{-008}$ .

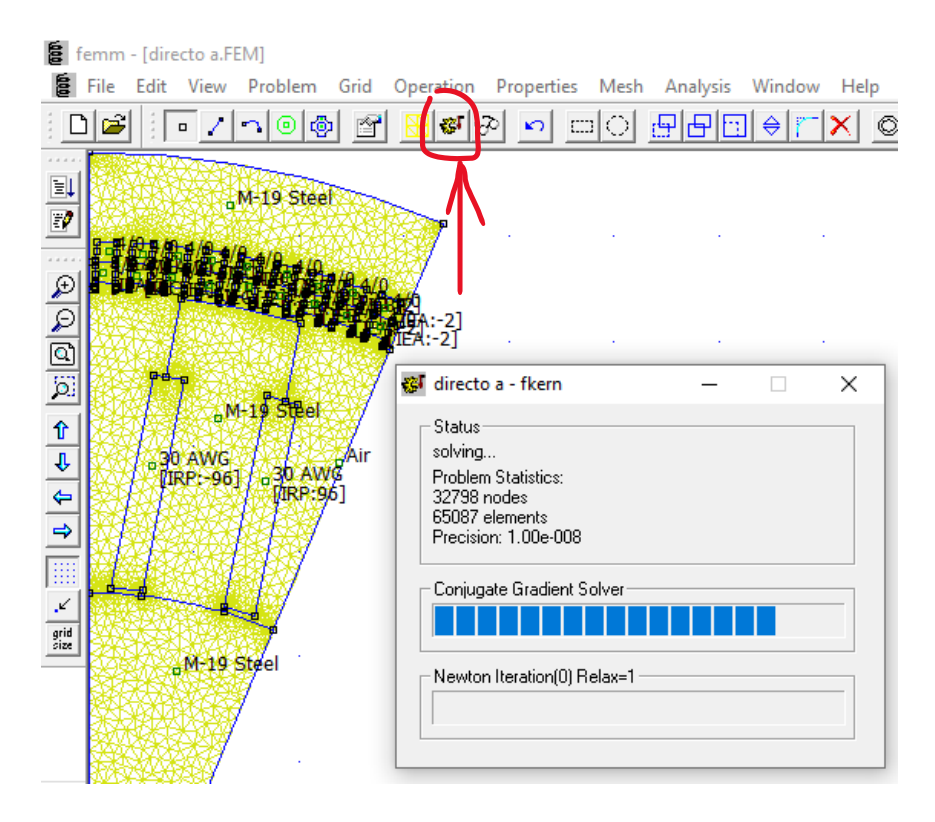

**Figura 2.34.** Ejecución del análisis de elementos finitos del generador sincrónico.

De la misma manera, este procedimiento se realiza con el resto de los diseños, ya que presenta 2 modelos para el cálculo de la inductancia en el eje directo (Ld) y dos modelos para el cálculo de la inductancia en el eje de cuadratura (Lq).

### <span id="page-50-0"></span>**2.2.1 Cálculo matemático de la inductancia en el eje directo (Ld) y la inductancia en el eje de cuadratura (Lq)**

Esta metodología se enfoca en la determinación de los parámetros de la máquina sincrónica por medio de la densidad de flujo magnético, es decir, la aplicación de las ecuaciones (1.17), (1.18), (1.19) y (1.20) y los resultados obtenidos de inductancias están sujetas a comparación de la herramienta computacional que tiene integrado el FEM (ver fig. (2.32) por lo tanto, se procede al cálculo respectivo:

#### • **Cálculo de la inductancia en el eje directo (Ld).**

Resultado de la simulación y la obtención del valor máximo de la densidad de flujo ubicado en el entrehierro para el modelo de un polo:

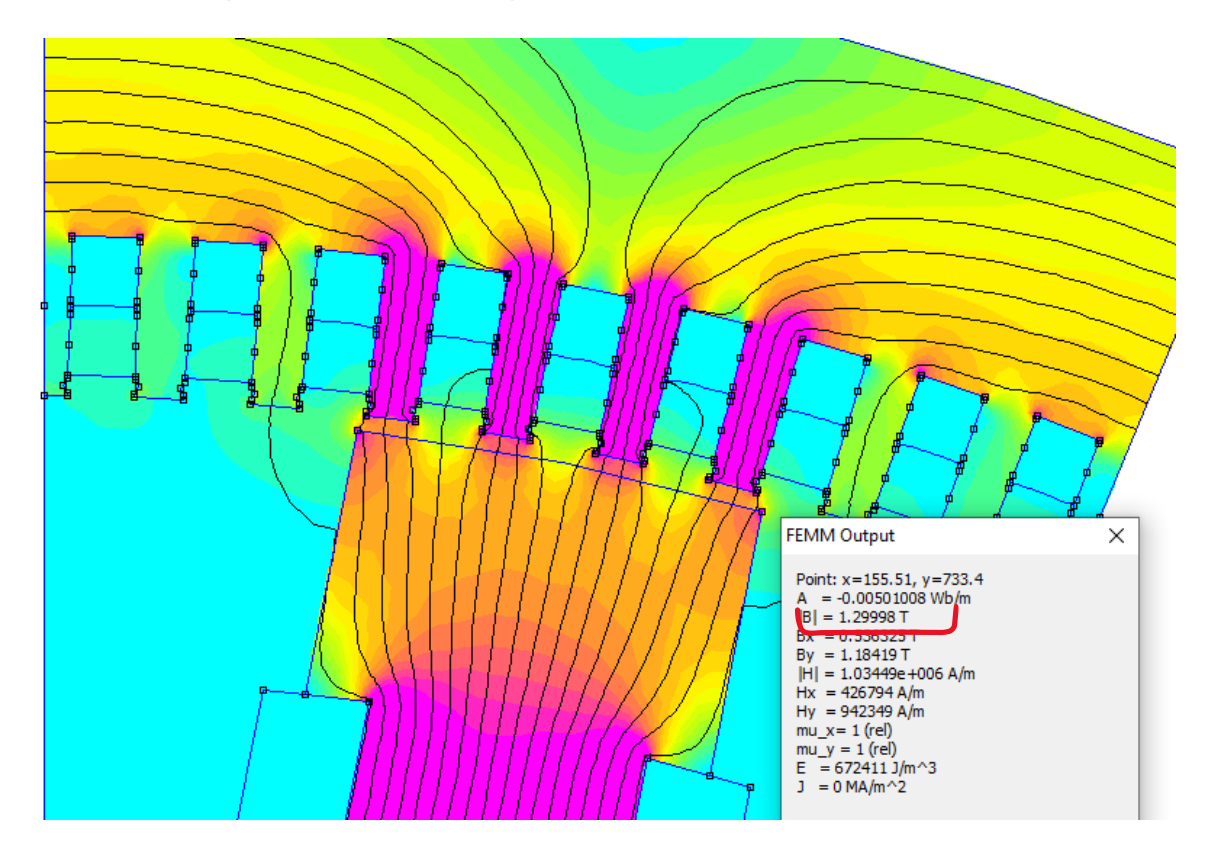

**Figura 2.35.** Valor máximo de la densidad de flujo magnético en el entrehierro en el modelo de 1 polo.

Resultado de la simulación y la obtención del valor máximo de la densidad de flujo ubicado en el entrehierro para el modelo de medio polo:

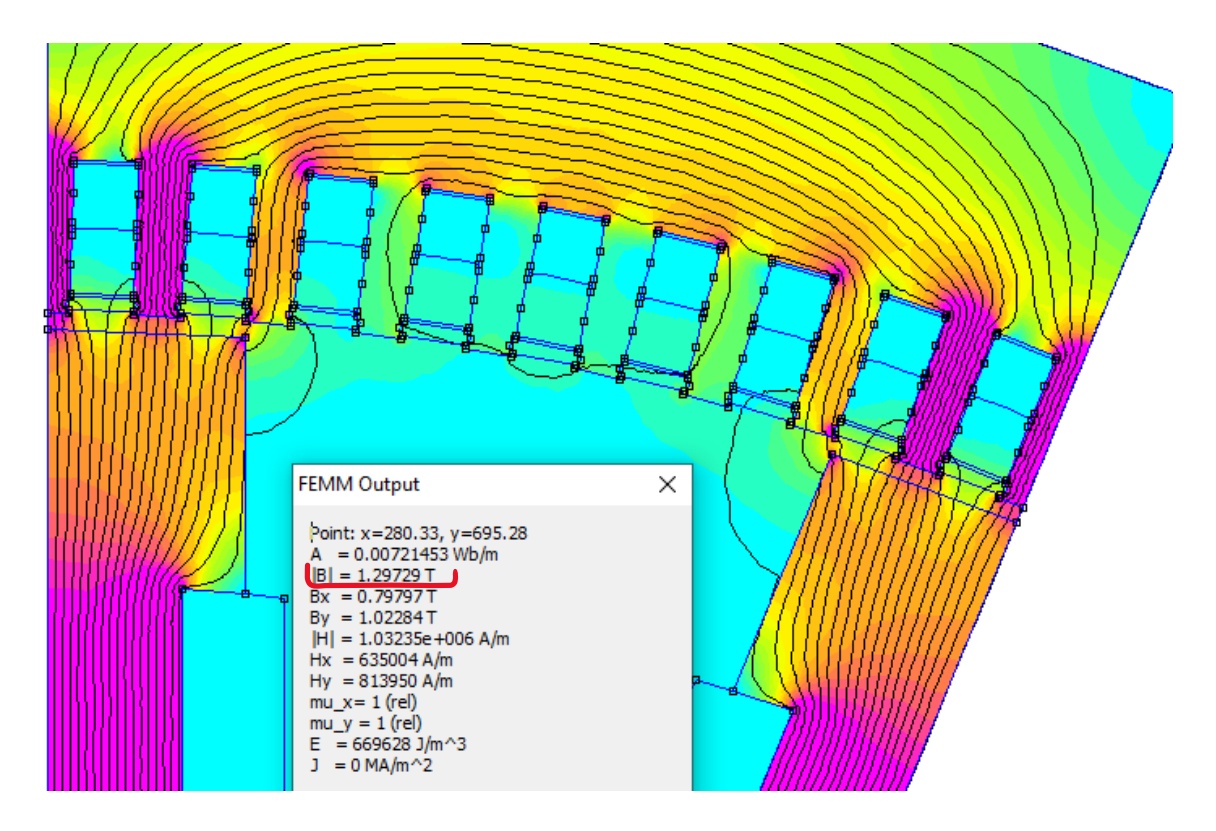

**Figura 2.36.** Valor máximo de la densidad de flujo magnético en el entrehierro en el modelo de medio polo.

La cantidad de densidad de flujo obtenida es en gran manera similar para las dos simulaciones, por lo que escogemos el valor de la figura (2.35) para realizar el cálculo de la inductancia.

$$
|B| = 1.29998 [T]
$$

En lo que respecta el valor de la densidad de flujo respecto al eje directo está dada por la expresión (1.17) y tendrá como resultado:

$$
|B_{maximo}|=1.29998[T]
$$

$$
B_{1dM} = \frac{2}{\pi} \int_{0}^{\pi} B_{gn}(\vartheta_r) \cos(\vartheta_r) d\vartheta_r = \frac{2}{\pi} \int B \cos \vartheta_r d\vartheta_r
$$

En donde se tiene la siguiente expresión, y la distancia de análisis de la máquina sincrónica correspondiente a 1 polo:

$$
\vartheta_r = 22.5
$$
° que en radianes es = 0.392699 [rad]

$$
B_{1dM} = \frac{2}{\pi} * \left(\frac{\pi}{8}\right) * (1.29998) = 0.324995 \, [T]
$$

Aplicando la expresión (1.18). Donde las variables de esta ecuación son: Kw que corresponde a un factor de devanado, dicho factor puede tomar valores cercanos a 1, por lo que asumimos el valor de 1 idealmente, N el número de conductores en serie por fase que para este diseño es 2 conductores por fase, D (el radio de la máquina) y  $L_{Fe}$  la profundidad del núcleo en este caso tenemos 0.88 [m] y 0.58 [m] respectivamente, por lo que la expresión simplificada nos queda de la siguiente manera:

$$
\Lambda_d = 2 * (0.88) * (0.58) * (0.324995) = 0.331754
$$
 [Wb]

Finalmente, el resultado de la ecuación (1.19), donde la corriente nominal ingresada es la máxima de los devanados 350 [A]

$$
L_{dm} = \frac{0.371943}{350} = 0.0009478 \, [H]
$$

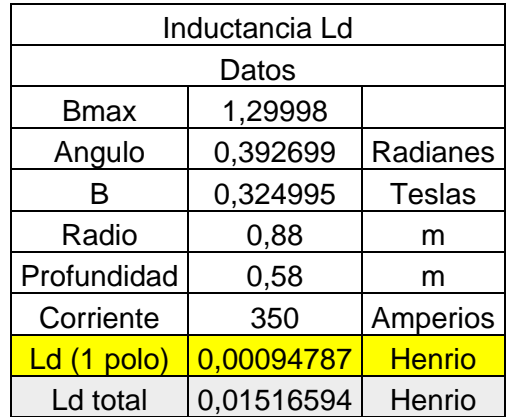

**Tabla 2.3.** Resultados obtenidos aplicando cálculos en Excel.

El dato de inductancia en el eje directo es de 0.00107 [H] pero se debe tomar en cuenta que el análisis es de 1 polo, por lo que se debe multiplicar para la cantidad de polos existentes (16 polos), y el resultado se tiene a continuación:

$$
Ld_{Total} = 0.0010767 * 16 = 0.01713077 [H]
$$

#### • **Cálculo de la inductancia en el eje directo (Lq)**

Resultado de la simulación y la obtención del valor máximo de la densidad de flujo ubicado en el entrehierro para el modelo de un polo:

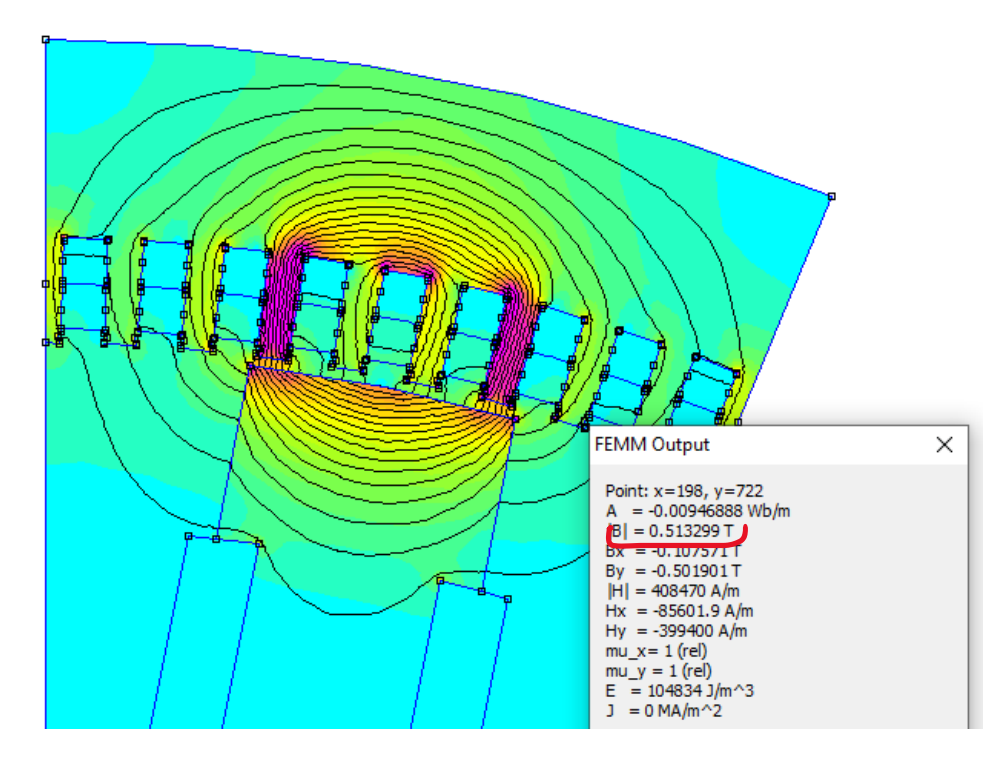

**Figura 2.37.** Valor máximo de la densidad de flujo magnético en el entrehierro en el modelo de 1 polo.

Resultado de la simulación y la obtención del valor máximo de la densidad de flujo ubicado en el entrehierro para el modelo de medio polo:

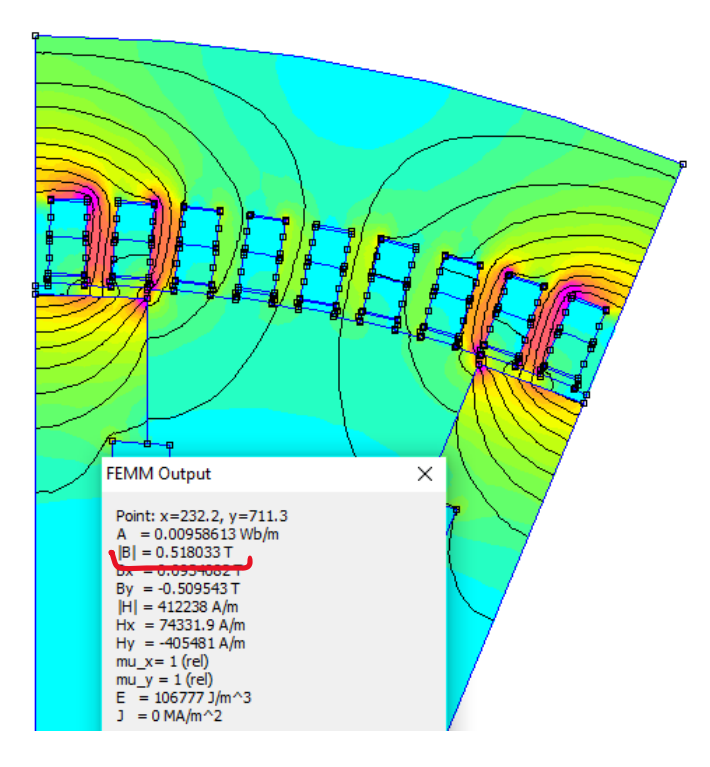

**Figura 2.38.** Valor máximo de la densidad de flujo magnético en el entrehierro en el modelo de medio polo.

De la misma manera, podemos observar que el valor de la densidad de flujo magnético en el entrehierro de los dos modelos se asemeja mucho, por lo que, escogemos un valor específico del modelo de medio polo para el respectivo cálculo.

$$
|B| = 0.518033 [T]
$$
  

$$
|B_{maximo}| = 0.518033 [T]
$$

Por consiguiente, se calculará el valor de la densidad de flujo con respecto al eje de cuadratura, se toma en cuenta que el ángulo  $\vartheta_r$  es el mismo, ya que solo esta trasladado a medios polos con el eje de cuadratura coincidente.

$$
B_{1qM} = \frac{2}{\pi} \int_{0}^{\pi} B_{gn}(\vartheta_r) \cos(\vartheta_r) d\vartheta_r = \frac{2}{\pi} \int B \cos \vartheta_r d\vartheta_r
$$
  

$$
\vartheta_r = 22.5^\circ \text{ que en radianes es} = 0.392699 \text{ [rad]}
$$

$$
B_{1qM} = \frac{2}{\pi} * \left(\frac{\pi}{8}\right) * (0.518033) = 0.129508 \, [T]
$$

El enlace de flujo relacionado con el dato obtenido es:

$$
\Lambda_q = 2 * (0.88) * (0.58) * (0.129508) = 0.132202
$$
 [Wb]

Aplicamos la ecuación (1.19) para conocer el valor de la inductancia en el modelo y posteriormente multiplicamos por (16 polos) para obtener la inductancia total:

$$
L_{dm} = \frac{0.132203}{350} = 0.00038557 \, [H]
$$
\n
$$
Lq_{Total} = 0.00038557 * 16 = 0.0061692 \, [H]
$$

Una vez obtenido este valor en la sección de resultados, se podrá apreciar el resultado obtenidos matemáticamente con el resultado obtenido directamente del software de simulación FEMM, se realizará un cuadro comparativo de las inductancias encontradas en los ejes de referencia directo (Ld) y cuadratura (Lq).

| Inductancia Lq |            |               |  |
|----------------|------------|---------------|--|
| Datos          |            |               |  |
| <b>B</b> max   | 0,518033   |               |  |
| Angulo         | 0,392699   | Radianes      |  |
| R              | 0,12950825 | <b>Teslas</b> |  |
| Radio          | 0.88       |               |  |

**Tabla 2.4.** Resultados obtenidos aplicando cálculos en Excel.

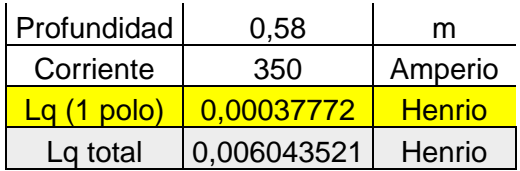

### <span id="page-56-1"></span><span id="page-56-0"></span>**3 RESULTADOS, CONCLUSIONES Y RECOMENDACIONES**

#### **3.1 Resultados**

Los resultados obtenidos en el presente trabajo se inclinan al sistema mallado discretizado que nos entrega FEMM tanto para los dos modelos implementados (1 polo y dos medios polos), la distribución de las líneas de flujo correspondientes al eje directo y de cuadratura, el cálculo de las inductancias en los ejes de referencia, como también la comparación de dichas inductancias calculadas con el valor entregado por FEMM directamente.

#### <span id="page-56-2"></span>**3.1.1 Modelo del generador sincrónico de polos salientes.**

Para validar la metodología implementada en el capítulo anterior se toma como modelo base el diseño de un generador sincrónico de polos salientes, considerando el programa FEMM para realizar el análisis por el método de elementos finitos.

Para su verificación se realizaron dos modelos donde se efectúa el cálculo de la inductancia y análisis de las líneas de flujo magnéticos, teniendo lo siguiente:

• **Modelo discretizado del generador sincrónica para los dos modelos implementados en los ejes de referencia (eje d y eje q).**

Para los modelos se debe tener claro que la distribución de devanados en las ranuras son las correctas, ya que deben estar a 90° eléctricos con referencia de los dos ejes (directo y cuadratura) como indica en la literatura, por esta razón se presenta:

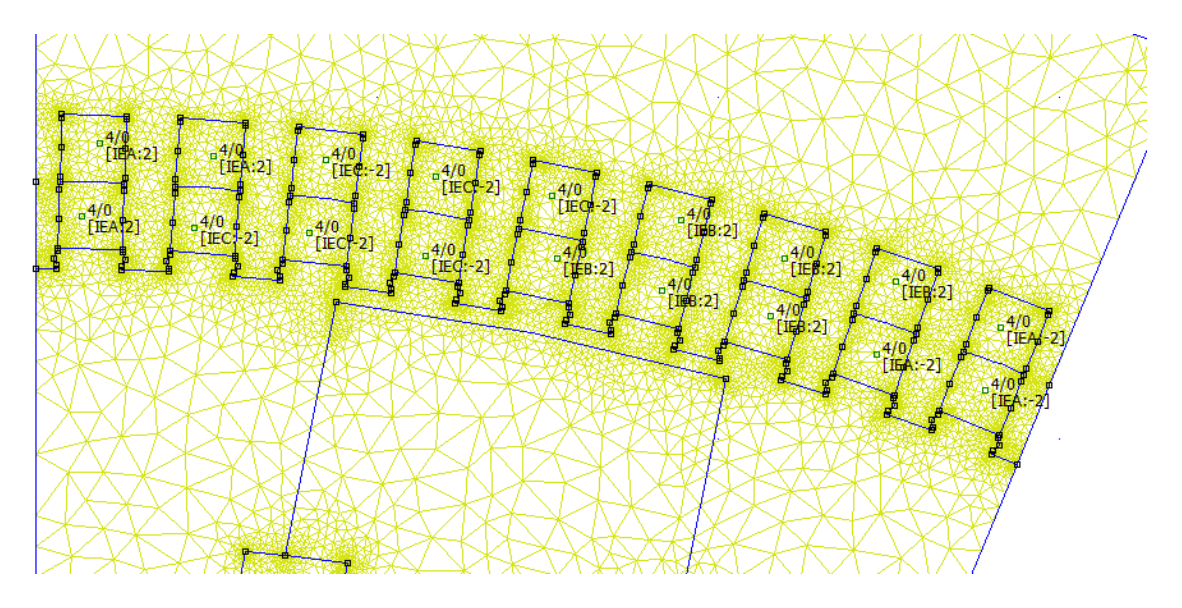

**Figura 3.1.** Distribución de devanados para el eje directo (modelo 1 polo).

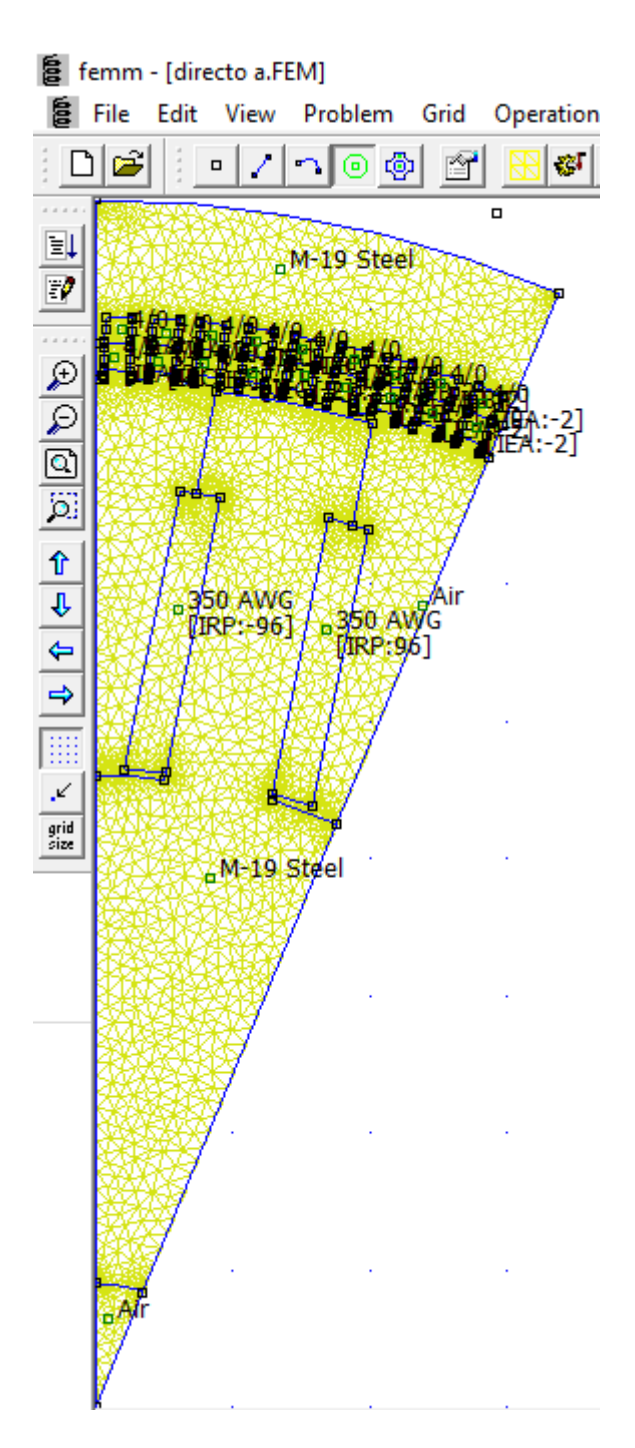

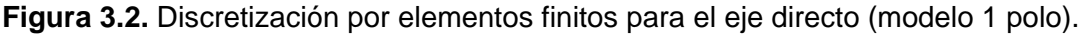

En la figura (3.3) se puede observar que, al trasladarse el análisis de un polo a medio polo, este necesariamente debe trasladarse los devanados del estator, ya que debe coincidir la fuerza magnetomotriz máxima en el eje directo produciendo las líneas de flujo responsables en el entrehierro. A continuación, se presenta la distribución de las ranuras en el eje de cuadratura y como está cambia con respecto al eje directo, ver figura (3.4).

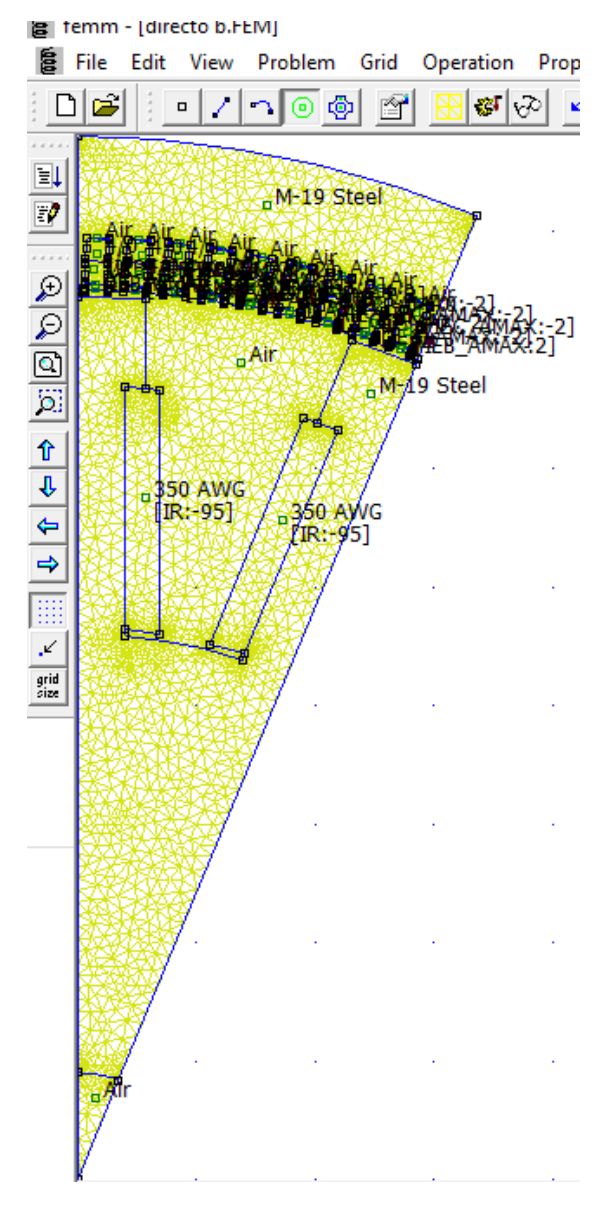

**Figura 3.3.** Discretización por elementos finitos para el eje directo (modelo medio polo).

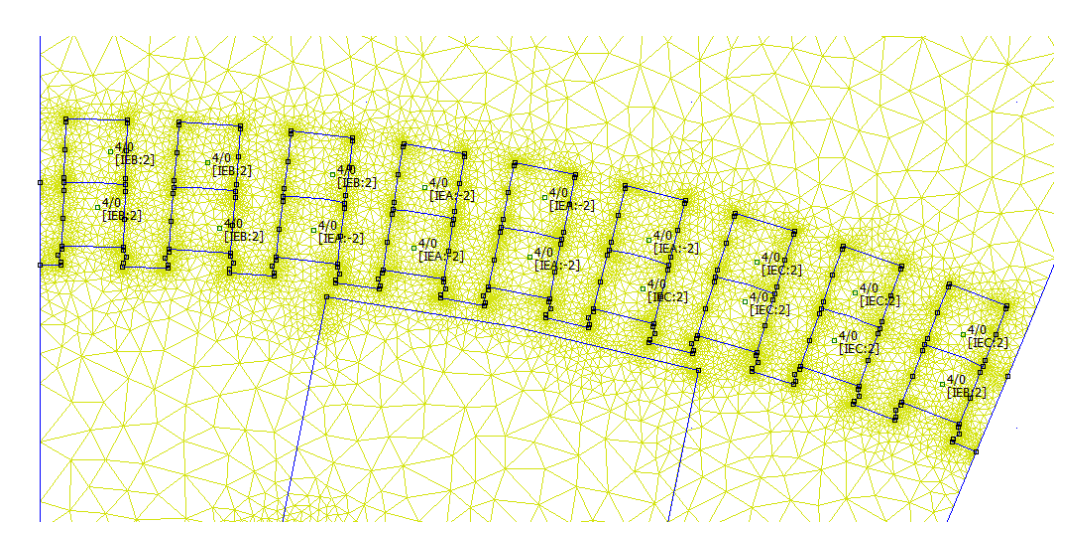

**Figura 3.4.** Distribución de devanados para el eje de cuadratura (modelo 1 polo).

Se observa que, respecto a los dos modelos discretizados, el mallado es el mismo para los dos modelos, independientemente de la distribución de ranuras y devanados, la discretización se forma con los mismos triángulos, ya que el programa implementa estas figuras para su análisis.

### <span id="page-59-0"></span>**3.1.2 Simulación de los modelos del generador sincrónico de polos salientes en los dos ejes de referencia (eje d y eje q)**

Para la simulación en FEMM se toma una tolerancia de precisión al momento de realizar los cálculos, dicho valor de tolerancia es  $1.00 e^{-0.08}$ , lla simulación se la realizó con un valor de frecuencia 0, ya que no estamos realizando una simulación dinámica, sino que se quiere conocer el comportamiento de la máquina en régimen permanente.

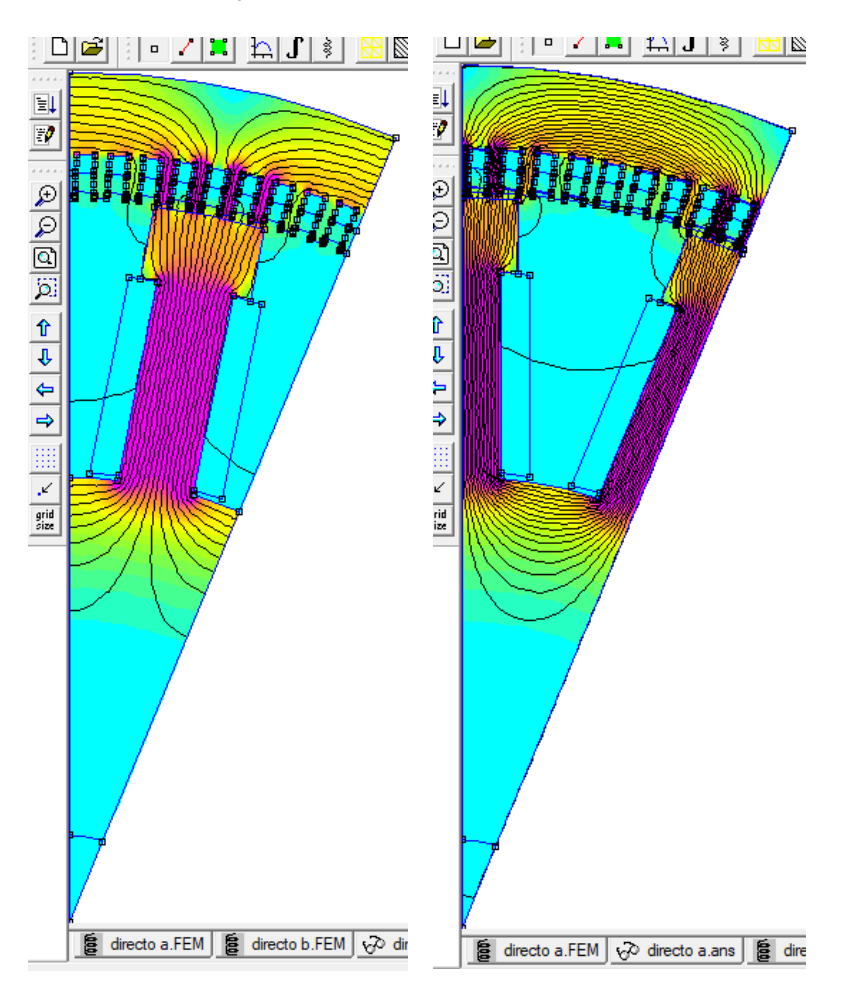

#### • **Simulación en FEMM eje directo.**

**Figura 3.5.** Distribución de líneas de flujo para el eje directo aplicado en los dos modelos del generador sincrónico.

• **Simulación en FEMM eje de cuadratura.**

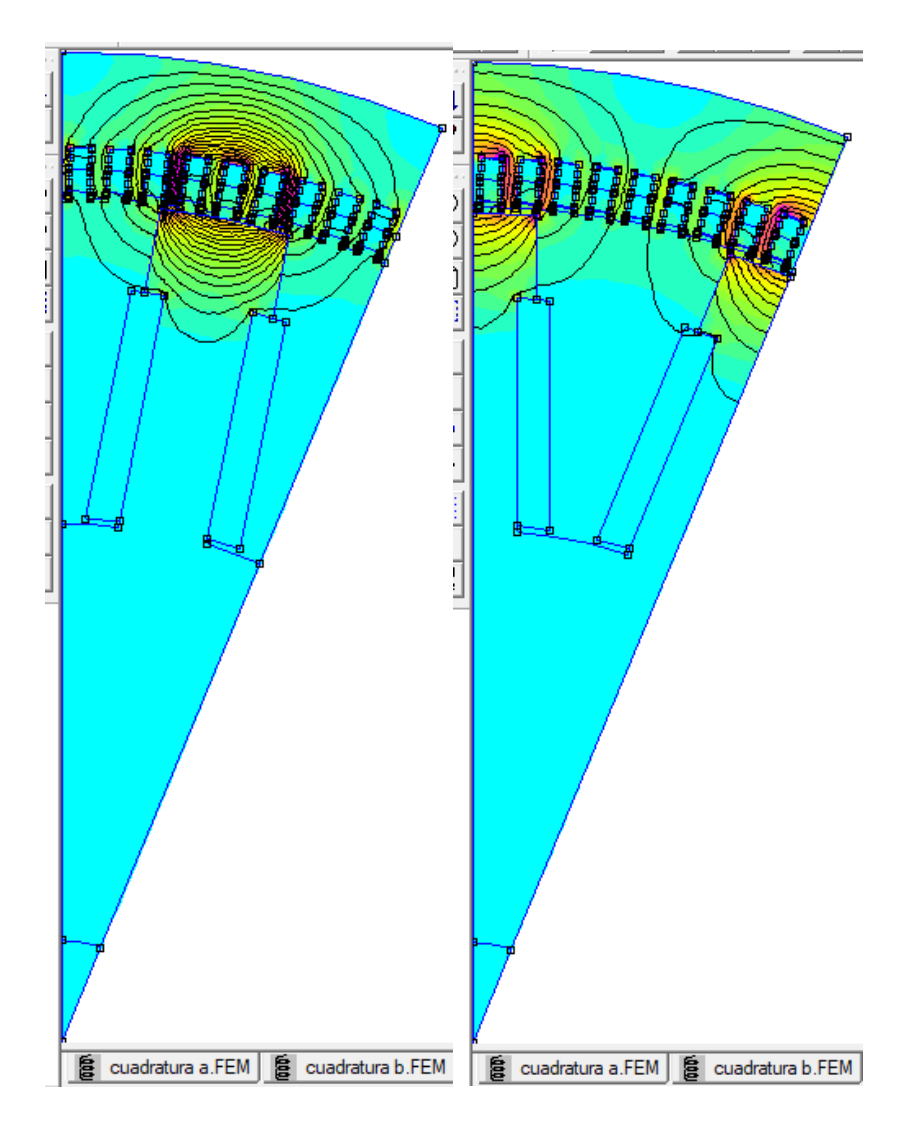

**Figura 3.6.** Distribución de líneas de flujo para el eje de cuadratura aplicado en los dos modelos del generador sincrónico.

Como observación, la simulación tanto para eje directo y de cuadratura concuerdan con la literatura señalada [14]. Las corrientes del estator se mantienen a su valor nominal en la corriente de la fase A, y a mitad de su valor las corrientes de las fases B y C, la corriente del inducido se mantiene en 0 [A].

Por esta razón observamos que, para la simulación del generador en el eje directo, las líneas de flujo concuerdan el máximo valor en el eje directo, pasando por el centro del polo del roto y distribuyéndose a los lados como se puede observar en la figura (3.5).

Para el caso del eje de cuadratura, se traslada de los devanados del estator 90° eléctricos esto para que pase perpendicularmente la fuerza magnetomotriz inducida, en otras palabras, las líneas de flujo concuerden su valor máximo con el eje de cuadratura, pasando horizontalmente por el polo del rotor como se puede observar en la figura (3.6).

### <span id="page-61-0"></span>**3.1.3 Comparación del cálculo matemático de la inductancia en eje directo (Ld) y de cuadratura (Lq) respecto a la herramienta** *view – circuit props* **en FEMM.**

Se realiza una tabla comparativa de dichos valores de inductancia, sin antes aclarar que la inductancia que nos presenta FEMM con la herramienta *view – circuit props* es de la sección de análisis del modelo, es decir, si en el estudio esta un polo, la inductancia generada por FEMM es solo para 1 polo, por lo que se debe multiplicar para (16 polos) que corresponde al generador sincrónico completo.

Este análisis se lo realizado para los dos modelos implementados para comprobar su efectividad.

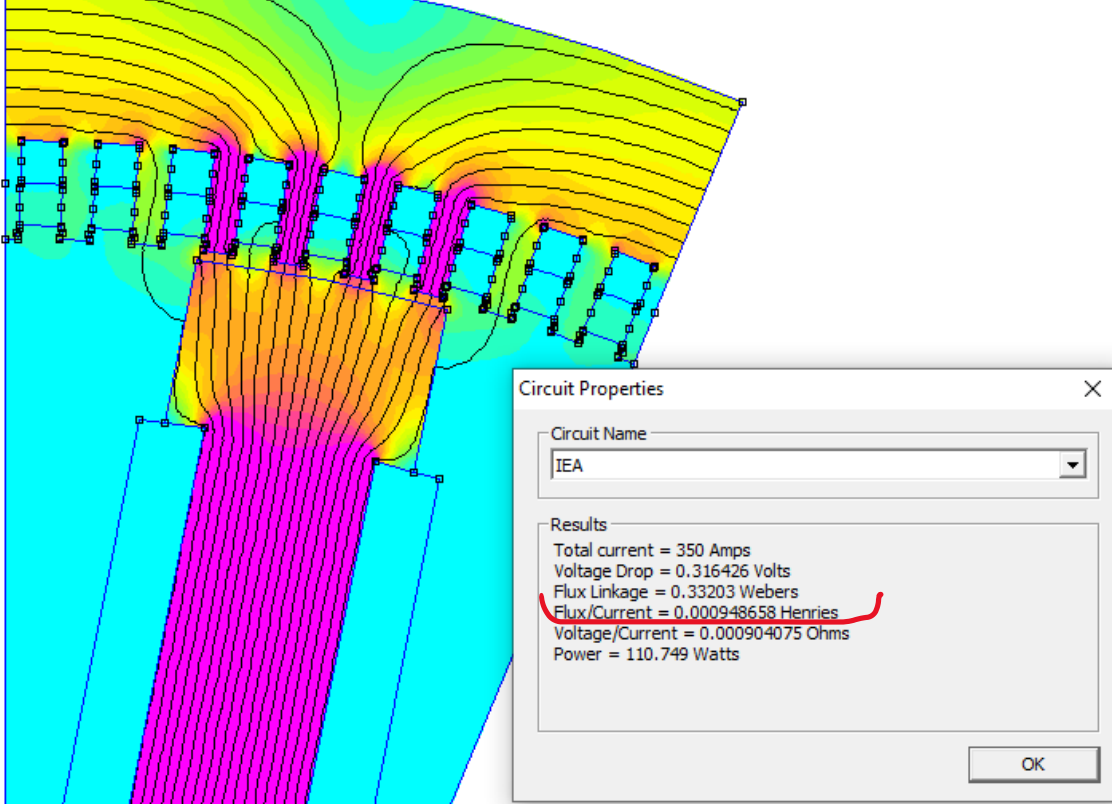

#### • **Para el eje directo.**

**Figura 3.7.** Resultado de la inductancia en el eje directo por parte de *view – circuit props*  (1 polo).

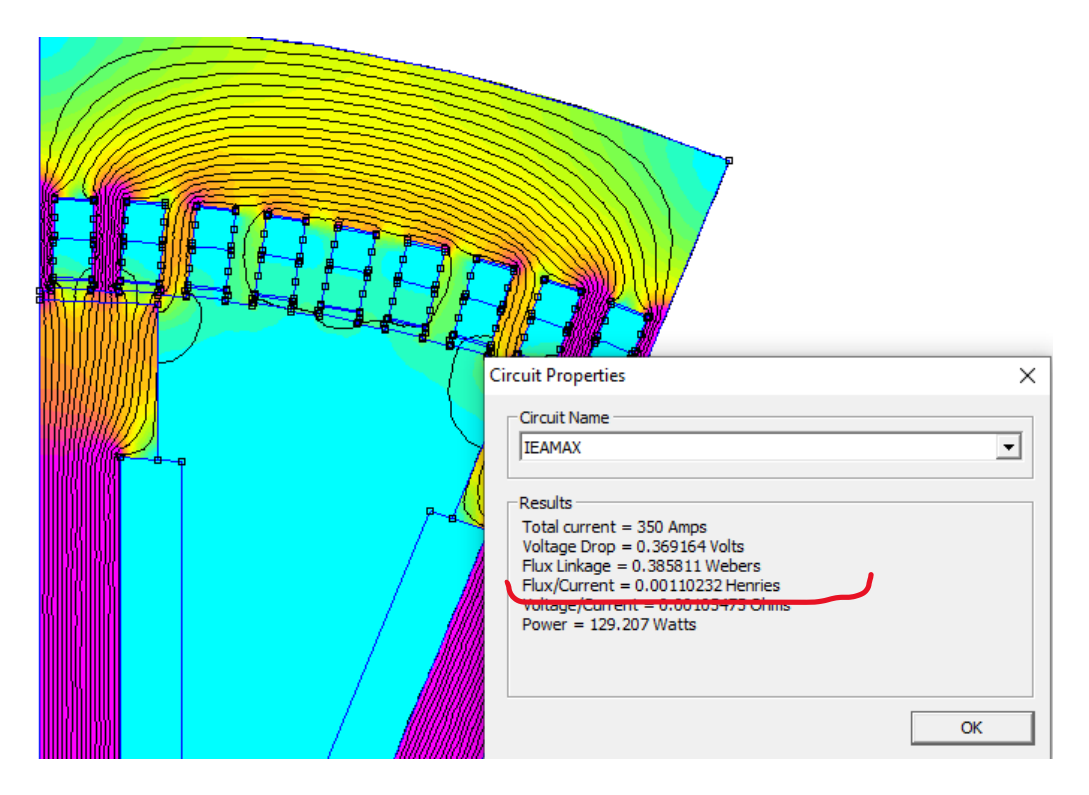

**Figura 3.8.** Resultado de la inductancia en el eje directo por parte de *view – circuit props*  (medio polo).

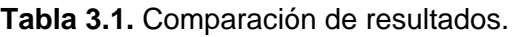

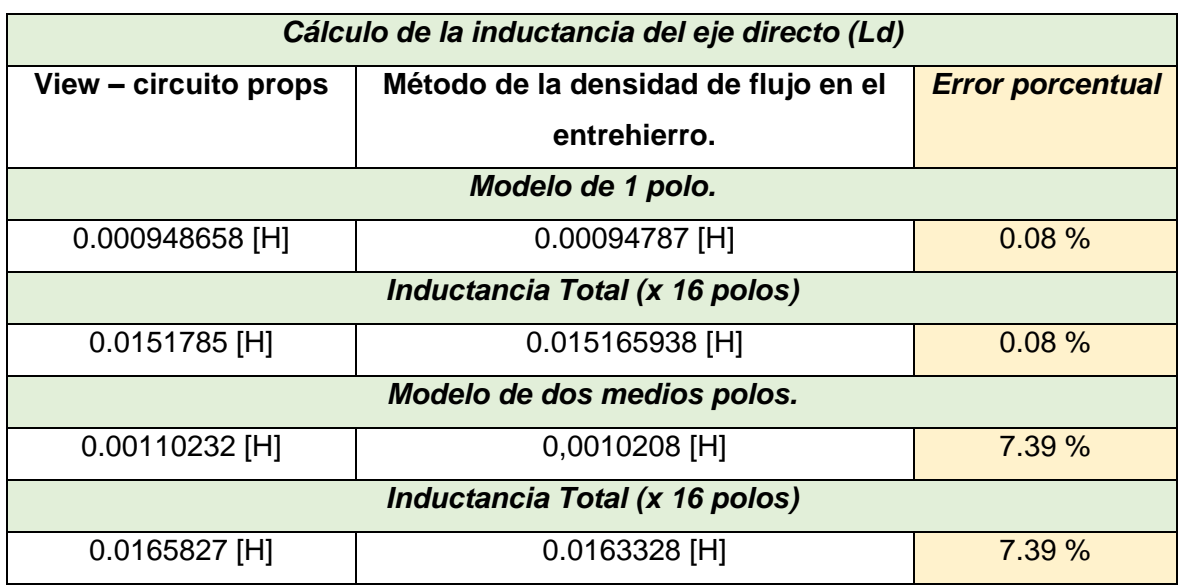

Como observación, podemos mencionar que los datos calculados y comparados con los datos otorgados por la herramienta FEMM, son similares en cada modelo previsto, cabe mencionar que el cálculo de error porcentual, nos ayuda a comprobar que los datos calculados y los datos teóricos no tienen margen de error a gran escala por lo que se

concluye que la metodología aplicada ayuda al cálculo de la instancia en los ejes de referencia directo y cuadratura y que podría ayudar en futuras investigaciones con respecto al tema.

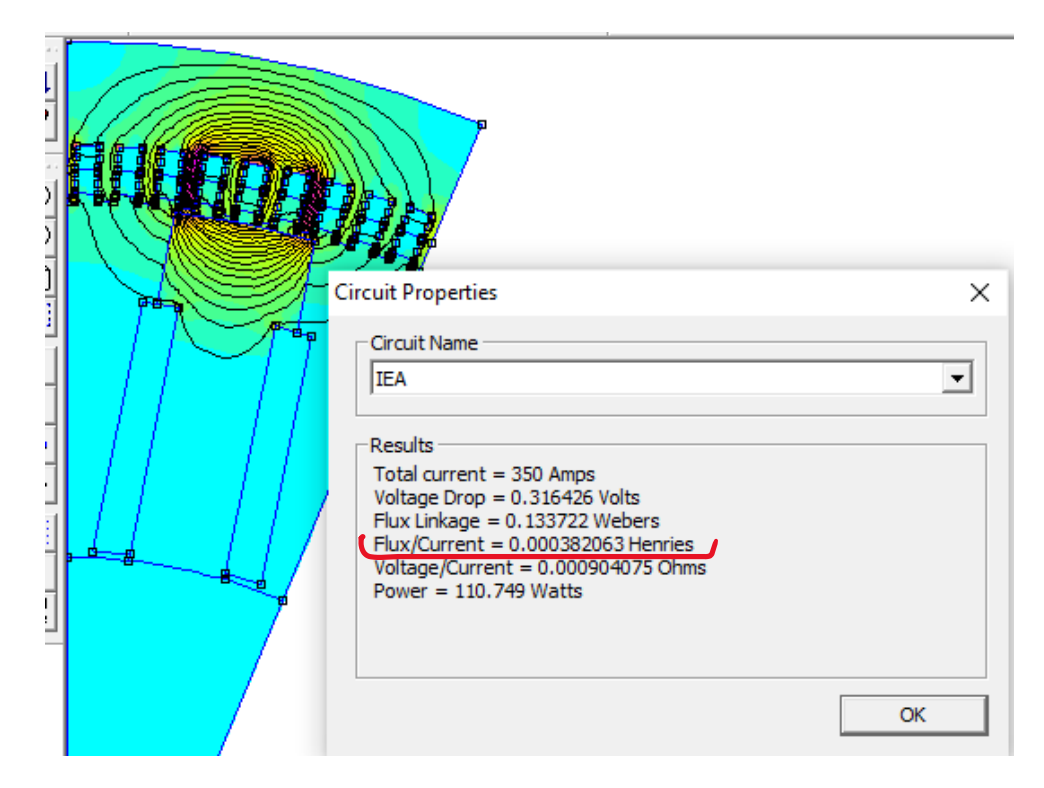

• **Para el eje de cuadratura.**

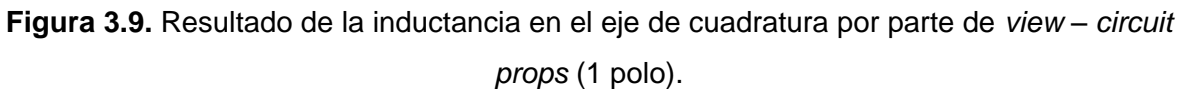

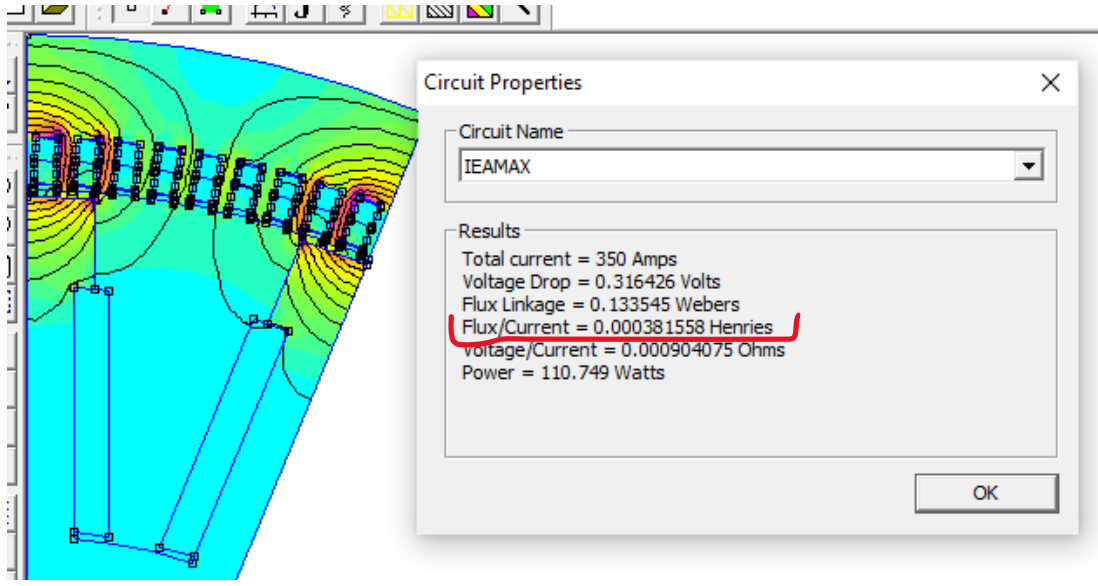

**Figura 3.10.** Resultado de la inductancia en el eje de cuadratura por parte de *view – circuit props* (medio polo).

| Cálculo de la inductancia del eje directo (Lq) |                                      |                         |  |
|------------------------------------------------|--------------------------------------|-------------------------|--|
| View – circuito props                          | Método de la densidad de flujo en el | <b>Error porcentual</b> |  |
|                                                | entrehierro.                         |                         |  |
| Modelo de 1 polo.                              |                                      |                         |  |
| $0.000382063$ [H]                              | $0.00037772$ [H]                     | 1.1369 %                |  |
| Inductancia Total (x 16 polos)                 |                                      |                         |  |
| 0.0061130 [H]                                  | $0.0060435$ [H]                      | 1.1369%                 |  |
| Modelo de dos medios polos.                    |                                      |                         |  |
| 0.000381558 [H]                                | 0,000401338 [H]                      | 5.184%                  |  |
| Inductancia Total (x 16 polos)                 |                                      |                         |  |
| 0.0061049 [H]                                  | $0.0064214$ [H]                      | 5.184%                  |  |

**Tabla 3.2.** Comparación de resultados.

Como observación, el método aplicado para la determinación de los parámetros de inductancia en el eje directo y de cuadratura de la máquina sincrónica tiene un error porcentual mínimo, es decir, los resultados expuestos coinciden con la literatura y la simulación. Para la comparación de la inductancia calculada se verifico por criterios de la literatura la relación entre sí, ya que la inductancia en el eje directo debe ser mayor al eje de cuadratura.

$$
\frac{Ld}{Lq} = 2.6485 \qquad : \qquad Ld > Lq
$$

#### <span id="page-64-0"></span>**3.2 Conclusiones**

- Por medio de simulaciones electromagnéticas, se evidencio la determinación de los parámetros de inductancia del generador sincrónico en los ejes de referencia (Ld y Lq). Donde el método de análisis por elementos finitos y la densidad de flujo magnético en el entrehierro demostraron ser técnicas precisas. Ya que, estos métodos consideran las interacciones electromagnéticas complejas y permiten obtener resultados confiables.
- El análisis de elementos finitos y la densidad de flujo en el entrehierro consideran la geometría del generador sincrónico, con la forma estructural de los polos salientes y las características de los devanados. Esta geometría presenta homogeneidad o también llamada simetría. Es por esta razón que con ayuda de las

condiciones de borde, esta geometría puede simplificarse al análisis de una parte del generador sincrónico.

- La distribución de los devanados del estator es muy importante a la hora de realizar una simulación electromagnética en FEMM, puesto que, si la distribución se encuentra en mala posición, el diseño implementado presenta muchas fallas al momento de mostrarnos las líneas de flujo magnético y no muestra resultados coherentes ni cercanos a la literatura estudiada.
- El método del flujo magnético en el entrehierro es una técnica precisa para calcular las reactancias del generador sincrónico y comprender su comportamiento electromagnético. Adicionalmente, proporciona información detallada sobre las corrientes de dispersión, las perdidas por histéresis y corrientes de Foucault, entre otros fenómenos que pueden afectar el rendimiento del generador sincrónico.

### **3.3 Recomendaciones**

- <span id="page-65-0"></span>• Se recomienda aplicar esta metodología para el cálculo de la inductancia en el eje directo (Ld) y en el eje de cuadratura (Lq), ya que puede simplificar significativamente el análisis del comportamiento de la máquina sincrónica en general.
- El tema de análisis podría ser utilizado en futuros trabajos, en los que se incluya la optimización y mejor desempeño de las máquinas sincrónicas de polos salientes.
- Encontrar nuevas metodologías de análisis de parámetros de las máquinas eléctricas para conforme se realice los estudios, comprobar con más metodologías el mismo resultado obtenido mediante simulaciones.

### <span id="page-65-1"></span>**4 REFERENCIAS BIBLIOGRÁFICAS**

- [1] M. Reyes, «Determinación de parámetros eléctricos en máquinas síncronicas de polos salientes mediante el método de elementos finitos.,» 2012. [En línea]. Available: https://sepielectrica.esimez.ipn.mx/Tesis/2012/Determinacion%20de%20parametros%20e lectricos%20en%20maquinas.pdf. [Último acceso: 28 07 2023].
- [2] J. T. Celigüeta, «Método de los Elementos Finito para Análisis Estrutural,» 2000. [En línea]. Available: https://core.ac.uk/download/pdf/83570224.pdf. [Último acceso: 28 07 2023].
- [3] M. Rodríguez, «Campo magnético en el entrehierro de las máquinas eléctricas simétricas,» Universidad de Cantabria, 2011. [En línea]. Available:

https://personales.unican.es/rodrigma/pdfs/campo%20magn%20entrehierro%20web.pdf. [Último acceso: 30 07 2023].

- [4] M. Rodríguez, «Máquinas Síncronas,» 2015. [En línea]. Available: https://personales.unican.es/rodrigma/PDFs/Maquina%20sincrona%20aislada.pdf. [Último acceso: 28 07 2023].
- [5] V. C. L. P. Alvarez Israel, «Principio de funcionamiento. Clasificación. Partes que lo conforman,» 2020. [En línea]. Available: http://maquinaselectricasg3.blogspot.com/p/clasificacion.html. [Último acceso: 28 07 2023].
- [6] J. Aller, *La máquina Soncrónica,* Sartenejas: Universidad Simón Bolivar, 2006.
- [7] B. S. G. y. H. R. Hiziroglu, Máquinas eléctricas y transformadores, México: OXFORD, 2003.
- [8] C. K. S. D. U. A. E. Fitzgerals, Máquinas eléctricas., México: Mc Graw Hill, 2004.
- [9] J. L. José Cuzco, *Modelado y simulación de un generador síncronico de imanes permanentes para un sistema de picogeneración hidroeléctrica.,* Cuenca: UPS, 2022.
- [10] TISCO/CQ, «Cold-rolled Oriented Silicon Steel- M19 silicon steel crgo coil,» 2023. [En línea]. Available: https://wxsteelsupply.com/cold-rolled-oriented-siliconsteel/?gclid=Cj0KCQjw84anBhCtARIsAISI-xfBxlVi-ey2ju\_oO526H-VgNn1sCMIVcwliudJhGP6N-Nbl0CsjOOUaAkhVEALw\_wcB. [Último acceso: 20 08 2023].
- [11] C. G. G. M. P. S. Badillo Karla, «Ejes directo y en cuadratura,» Ing. Eléctrica. Máquinas Síncronicas y DC, 02 2017. [En línea]. Available: http://maquinas-sincronas-ycd.blogspot.com/2017/02/ejes-directo-y-en-cuadratura-elestudio.html. [Último acceso: 29 07 2023].
- [12] G. Cortínez, «El método de elementos finitos en la ingenieria práctica,» [En línea]. Available: https://www.frbb.utn.edu.ar/utec/9/n03.html. [Último acceso: 30 07 2023].
- [13] M. P. Fausto Valencia, «Fuerzas eléctricas en devanados de transformadores de potencia debidas a fallas en el sistema eléctrico,» 2014. [En línea]. Available: https://bibdigital.epn.edu.ec/bitstream/15000/17126/1/2014AJIEE-7.pdf. [Último acceso: 30 07 2023].
- [14] T. y. Francis, Electrical Machine Analysis Using Finite Elements, Florida: Nicola Bianchi, 2005.
- [15] J. Fernández, «Teorema de Ampère,» FisicaLAB, [En línea]. Available: https://www.fisicalab.com/apartado/ley-de-ampere. [Último acceso: 30 07 2023].
- [16] UNLP, «Electromagnetismo Ley de Faraday,» [En línea]. Available: https://catedra.ing.unlp.edu.ar/electrotecnia/cys/DI/electromagnetismo.pdf. [Último acceso: 30 07 2023].
- [17] K. M. V. Murthy, Computer Aided Design of Electrical Machines, Shalkpet, Hyderabad: Adithya Art Printers, 2008.
- [18] D. Meeker, «Finite Element Method Magnetics,» 2015. [En línea]. Available: https://www.femm.info/Archives/doc/manual42.pdf. [Último acceso: 30 07 2023].
- [19] J. Tonato, *Manual de operación y mantenimiento eléctrico del generador síncrono de una unidad de generación de la central hidroeléctrica Paute Sopladora,* Cuenca, 2020.